#### **GAN BUSINESS** Markets Tech Media Success Perspectives Videos

### Marriott discloses data breach possibly affecting over 5 million **customers**

Edition  $\vee$ 

LIVE TV

By Jordan Valinsky, CNN Business

Updated 1:22 PM ET, Wed April 1, 2020

The hotel chain said Tuesday it recently discovered that someone using the log-in information of two employees accessed an "unexpected amount of guest information" totaling more than 5 million guests. Marriott believes the incident happened between mid-January and February of this year.

In this instance, hackers were able to access the birth dates, names, mailing addresses and loyalty information about guests, such as which airline programs they belonged to and their point balances. No passwords or credit card information appear to have been lost.

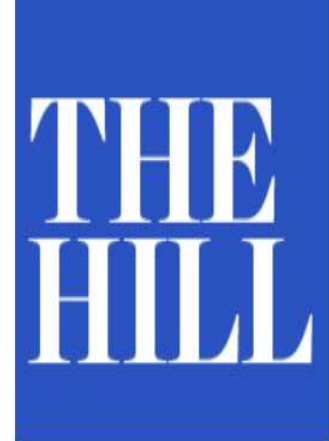

# **Zoom accused in lawsuit of** improperly sharing user data with **Facebook**

BY JUSTIN WISE - 03/31/20 09:12 PM EDT

**41 COMMENTS** 

# AGENDA

### Browser and Social Media Security Best Practices

### Mobile and Travel Security Best Practices

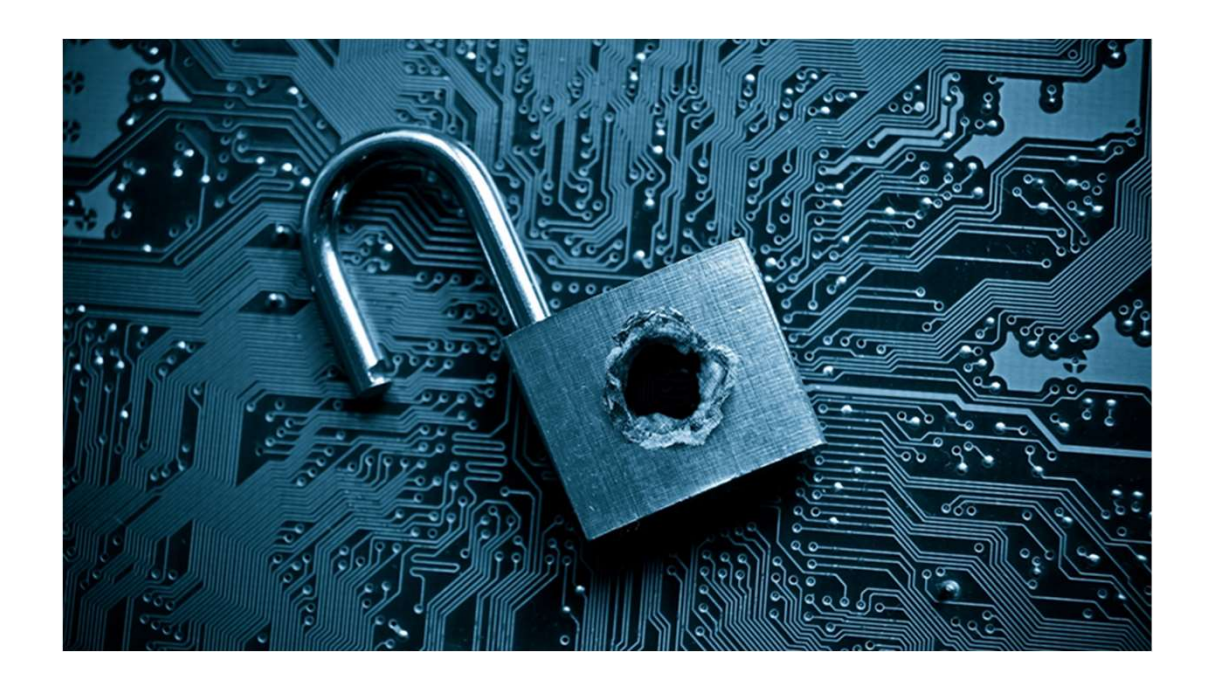

# Browser and Social Media Security Tips

# Password Manager!

- **Unique, complex** passwords for every account
- **Don't have to memorize any passwords!**
- **Fills in users/passwords for you!**

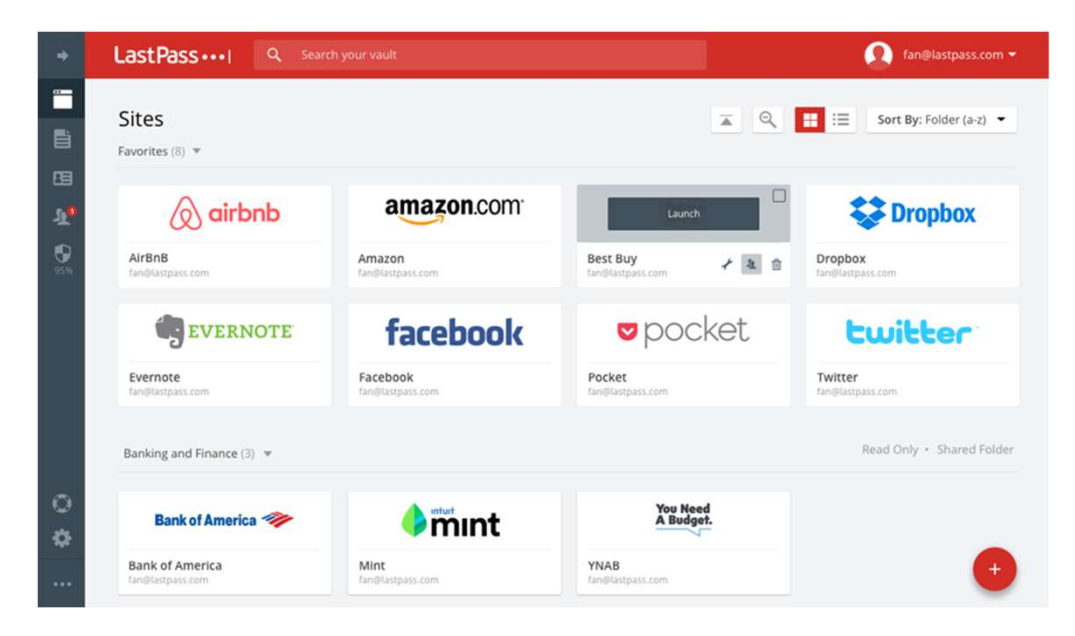

# Just say "no" !

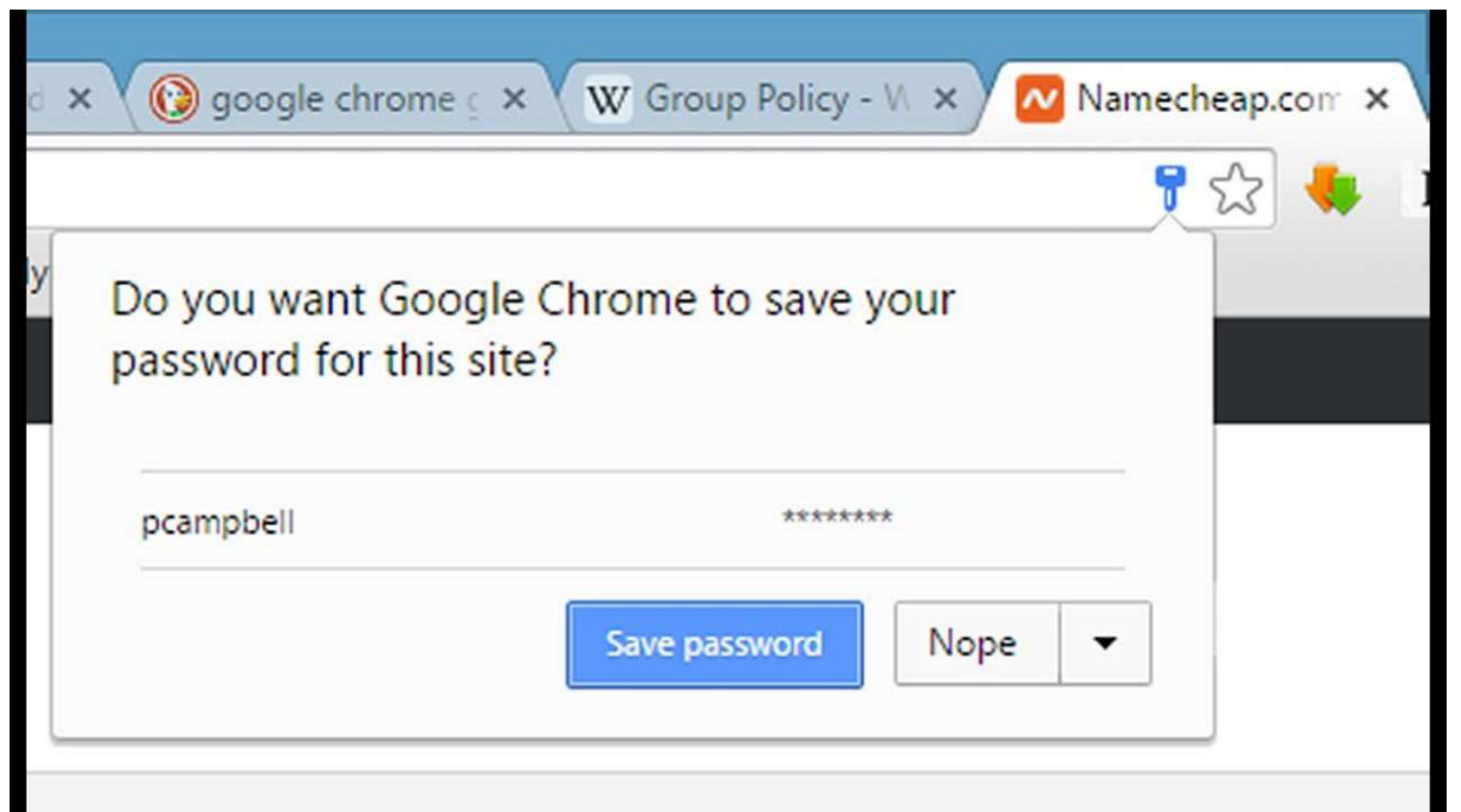

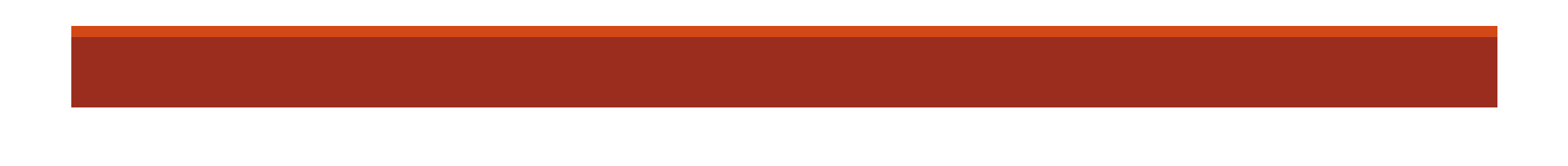

# No saved browser passwords!

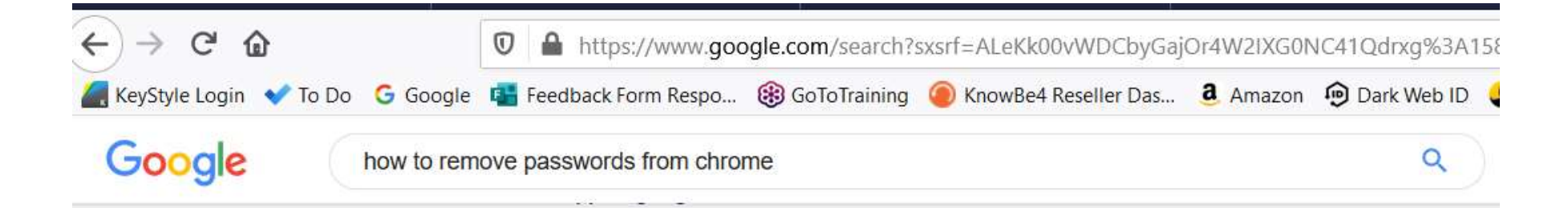

www.privateinternetaccess.com > blog > how-to-delete-your-saved-pa... ▼

#### How to Delete Your Saved Passwords on Every Browser

Dec 14, 2018 - Google Chrome. Open a Chrome Window. Click on the three dots on the top right corner. Select Settings. Select Passwords. To delete an individual password, click on the three dots next to it and select Remove. To delete all passwords, go to Clear Browsing Data from Settings -> Advanced and select Passwords.

# 2 Factor Authentication

Need TWO pieces of information to log into an account

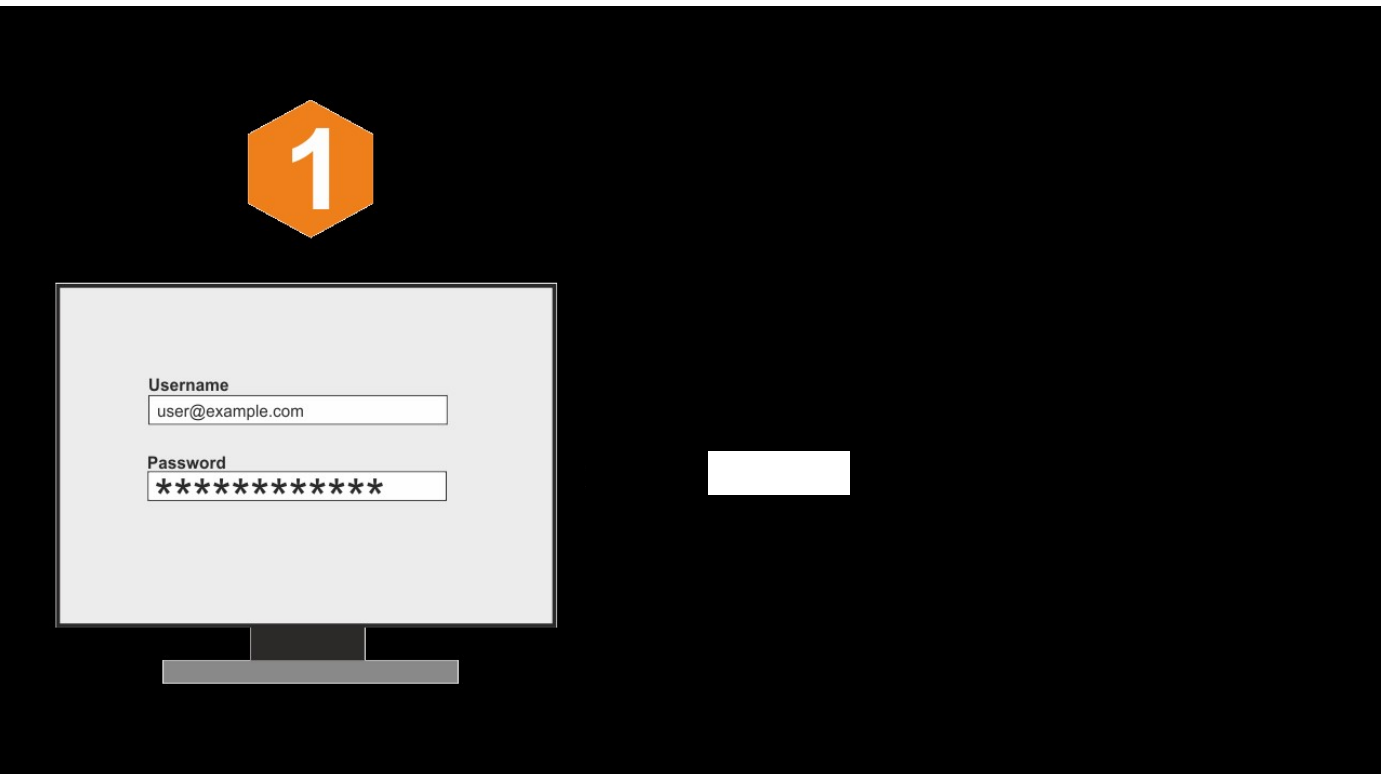

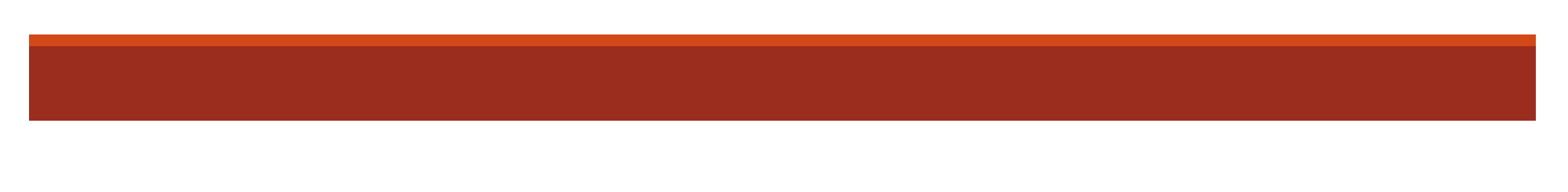

# 2 Factor Authentication

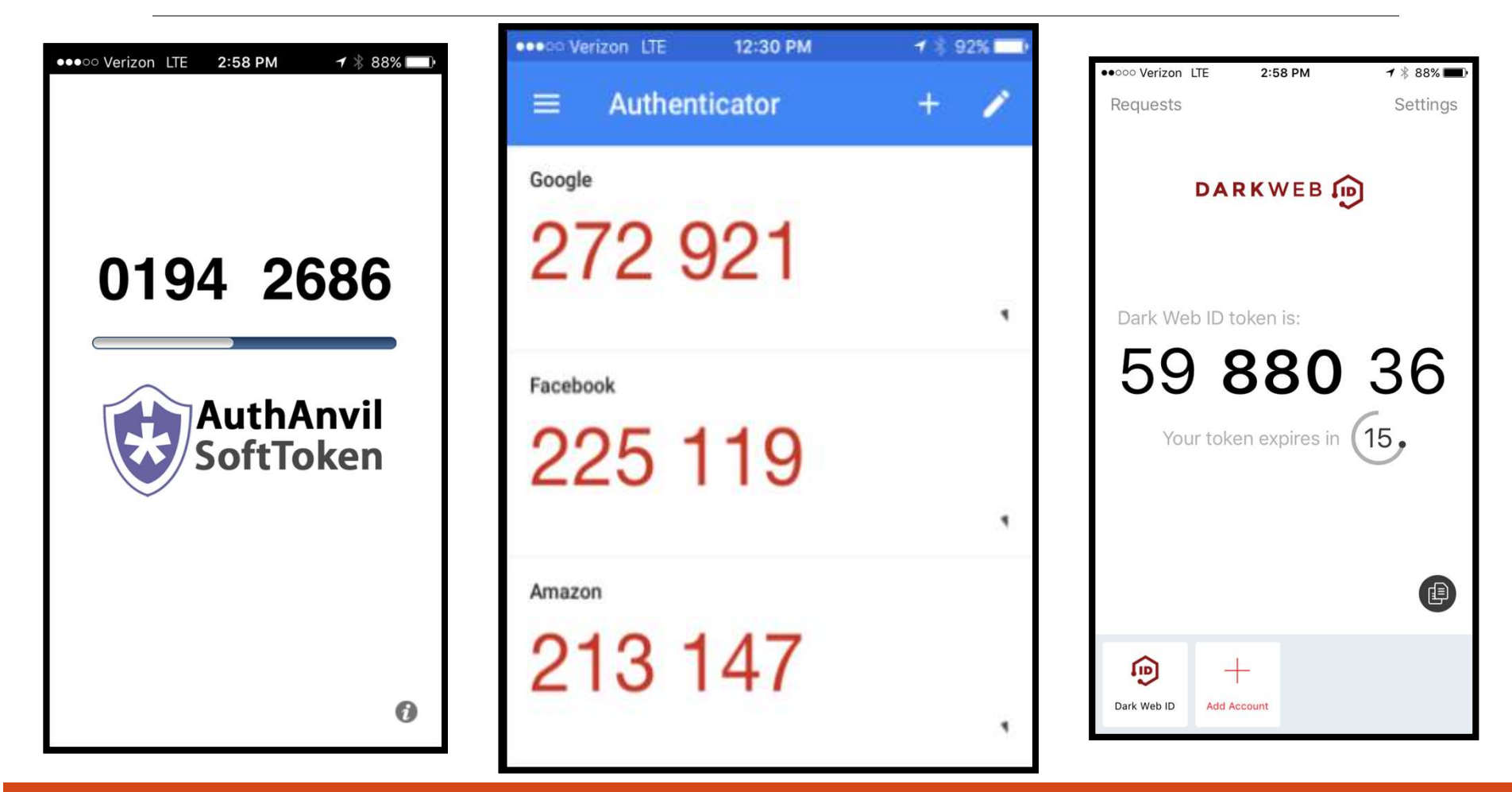

## Let's take a look!

# Password Manager and 2-factor Authentication

# Other Best Practices

- 1. Always run the latest version/latest updates
- 2. Review your social media apps' security pages
- 3. Be careful when downloading programs
- 4. Don't store passwords in your browser!

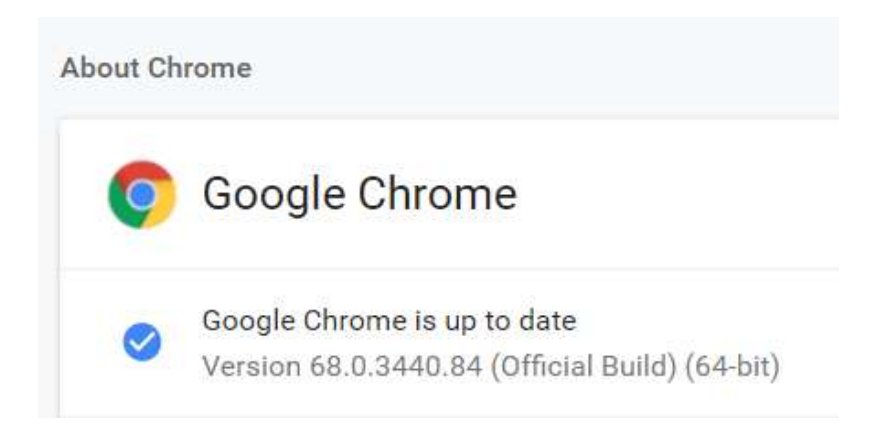

## Let's take a look!

# **Updating your Browser Version** and **Checking your Browser Address Bar**

# The padlock and HTTPS:

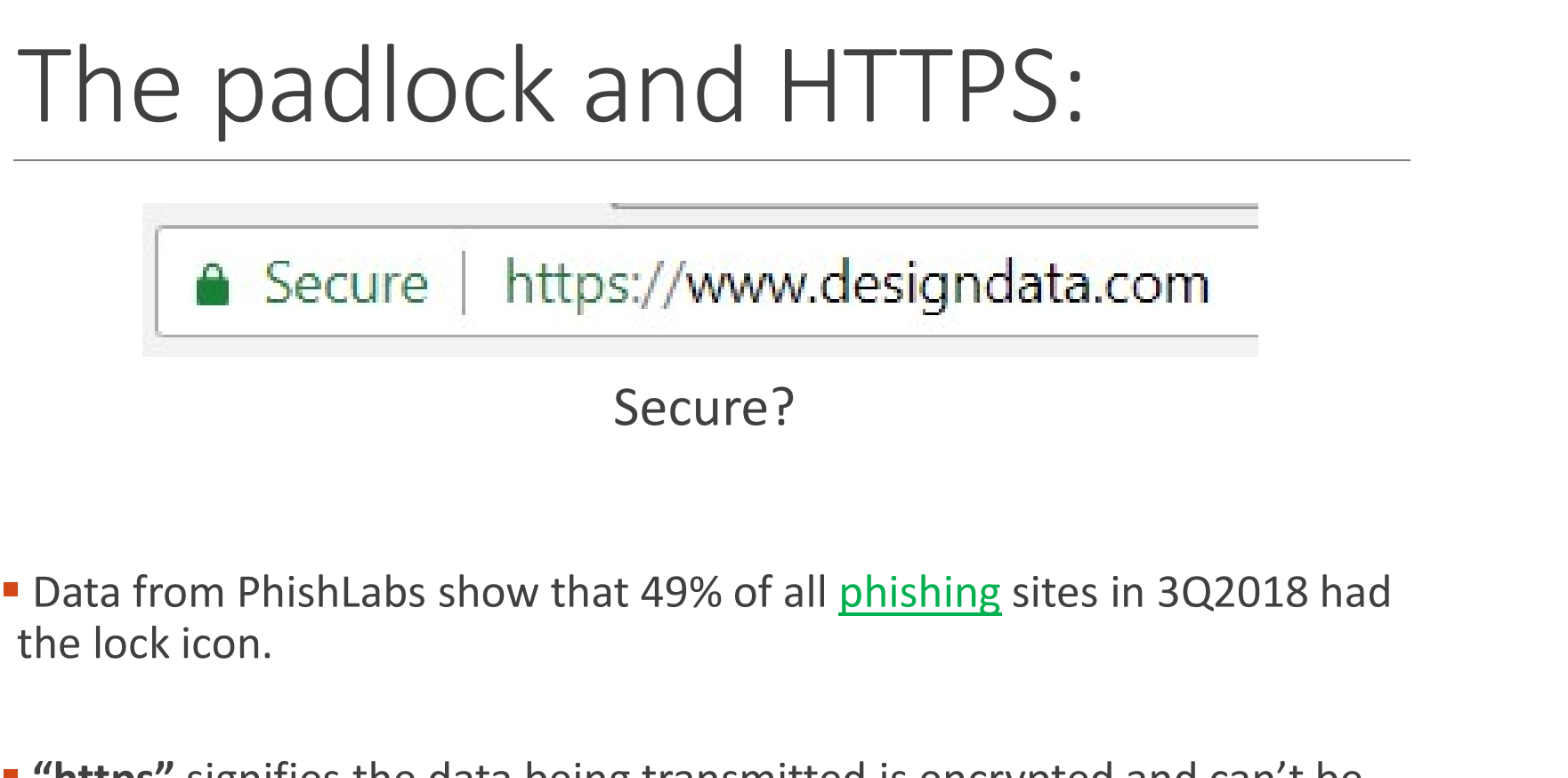

### Secure?

- the lock icon.
- **"** "https" signifies the data being transmitted is encrypted and can't be read by third parties.

## Let's talk about…The Internet

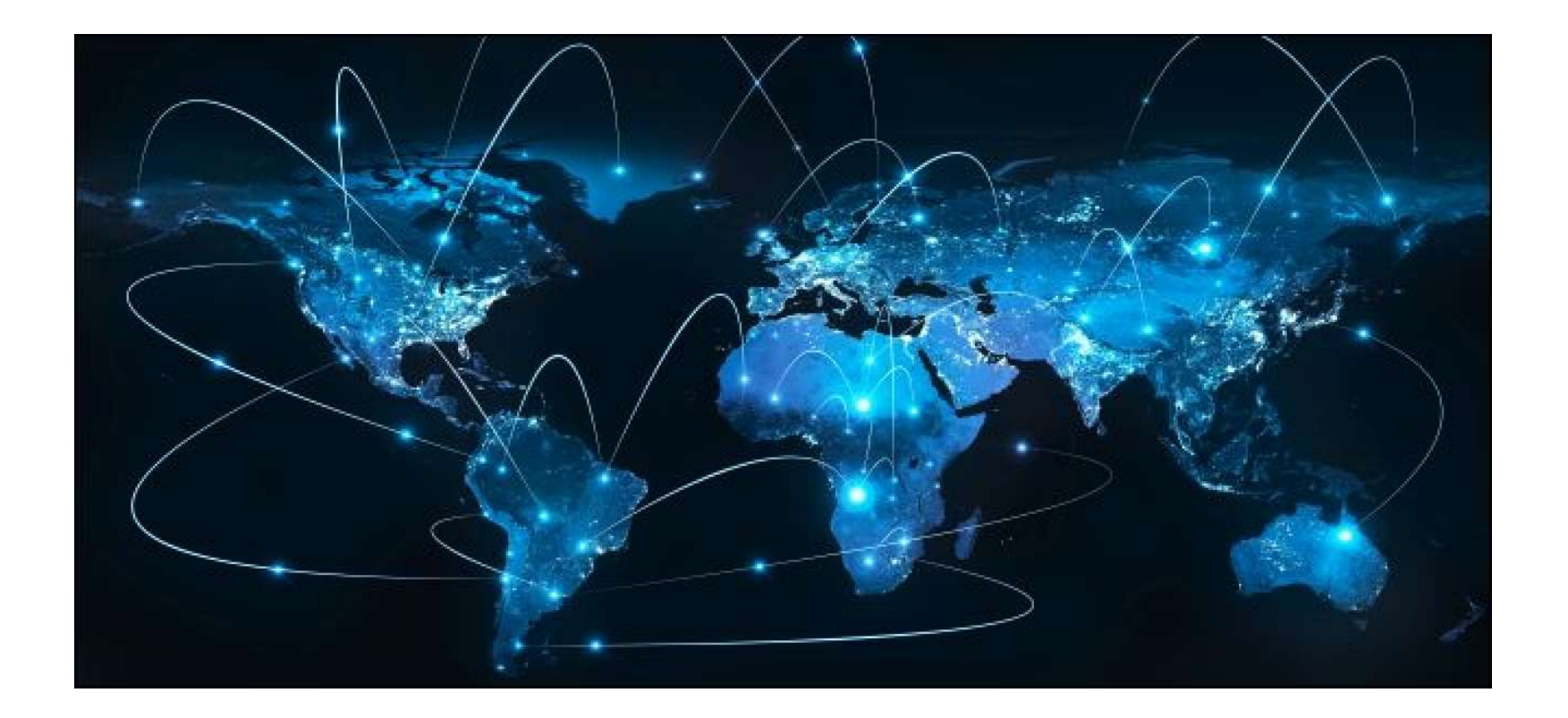

# How we should treat the Internet…

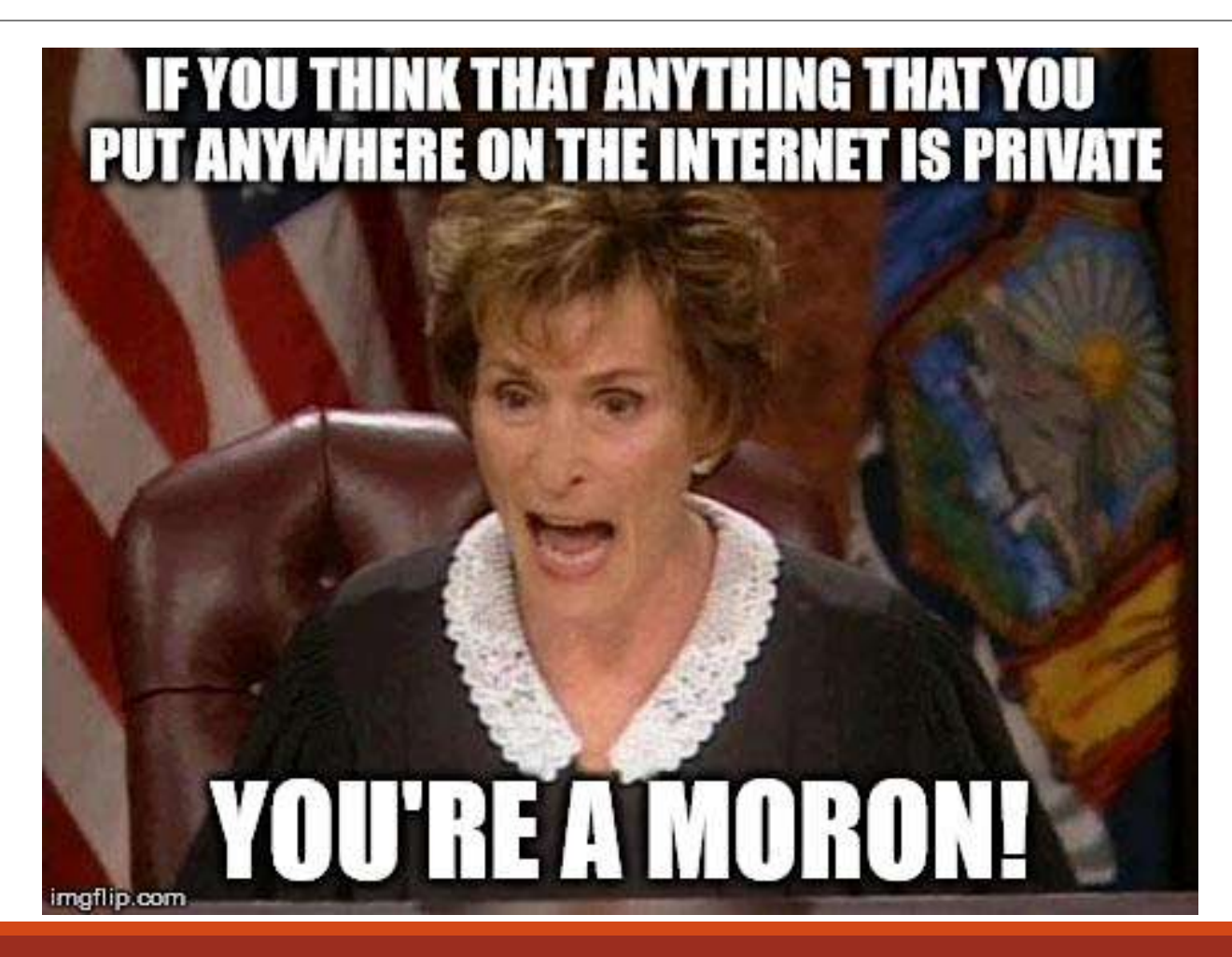

# So…choose security questions carefully

Are these GOOD or BAD security questions to use?

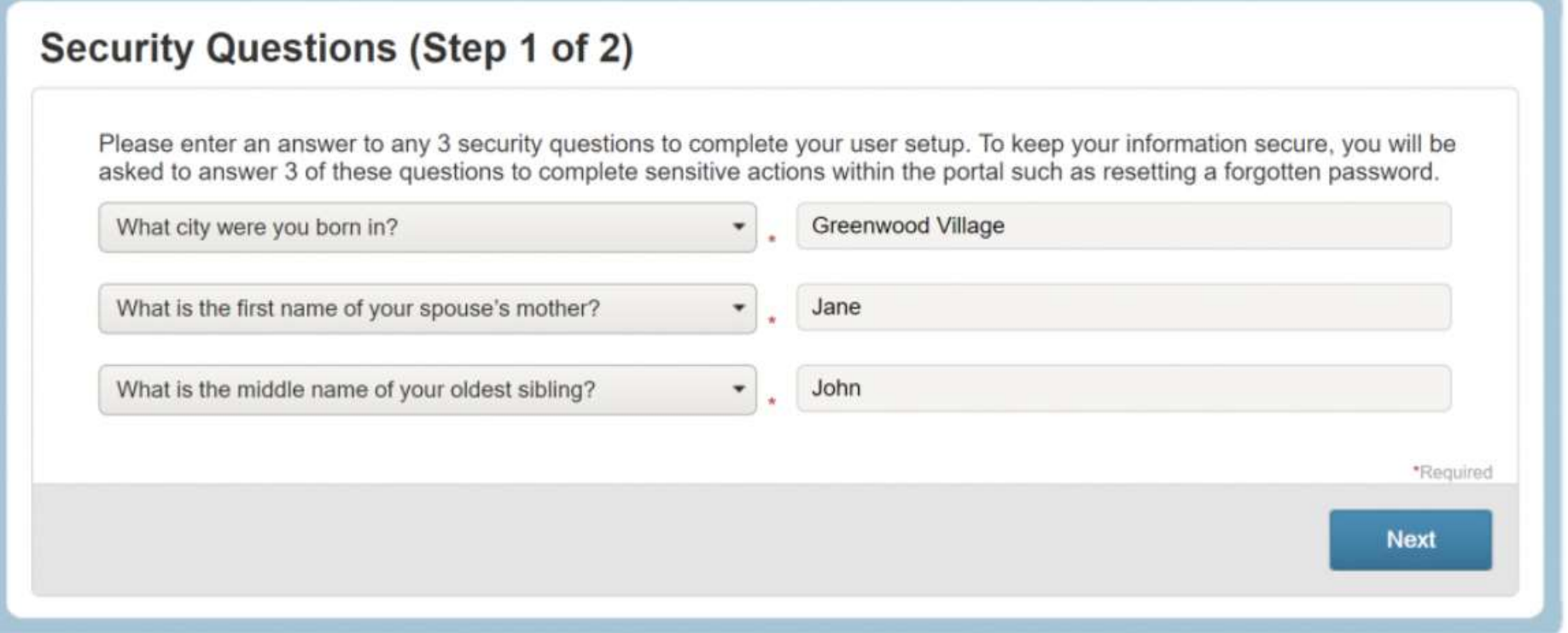

## How about these?

### NIHILISTIC PASSWORD SECURITY QUESTIONS.

BY SOHEIL REZAYAZDI

in a war

What is the name of your least favorite child?

In what year did you abandon your dreams?

What is the maiden name of your father's mistress?

At what age did your childhood pet run away?

What was the name of your favorite unpaid internship?

### Let's talk about...

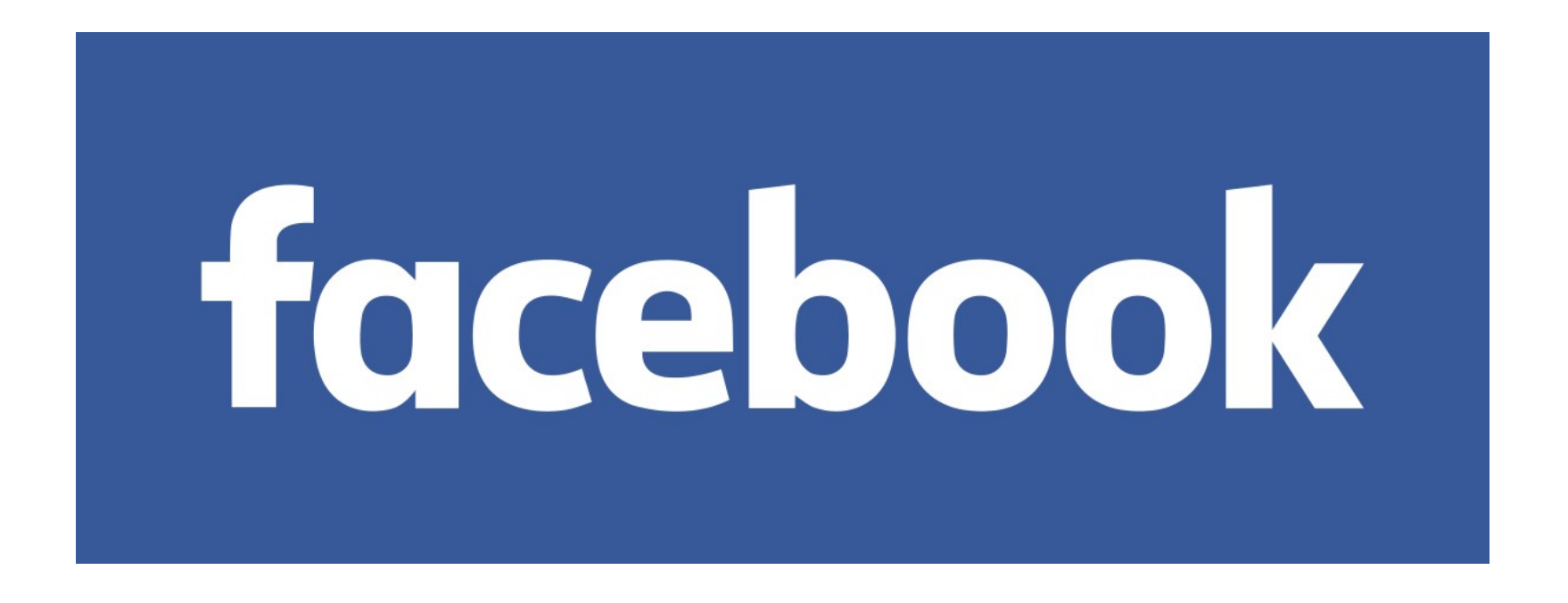

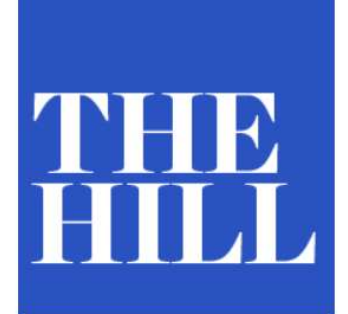

### **Zoom accused in lawsuit of** improperly sharing user data with **Facebook**

BY JUSTIN WISE - 03/31/20 09:12 PM EDT

41 COMMENTS

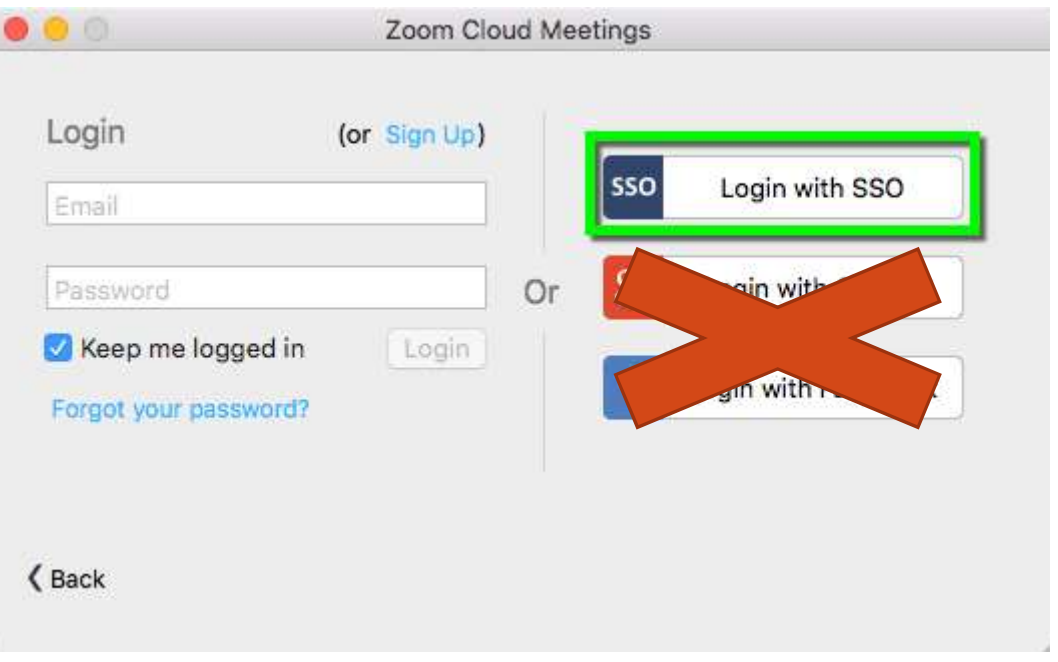

The New York Times

Sept. 28, 2018

**Facebook Security Breach Exposes Accounts of 50 Million Users** 

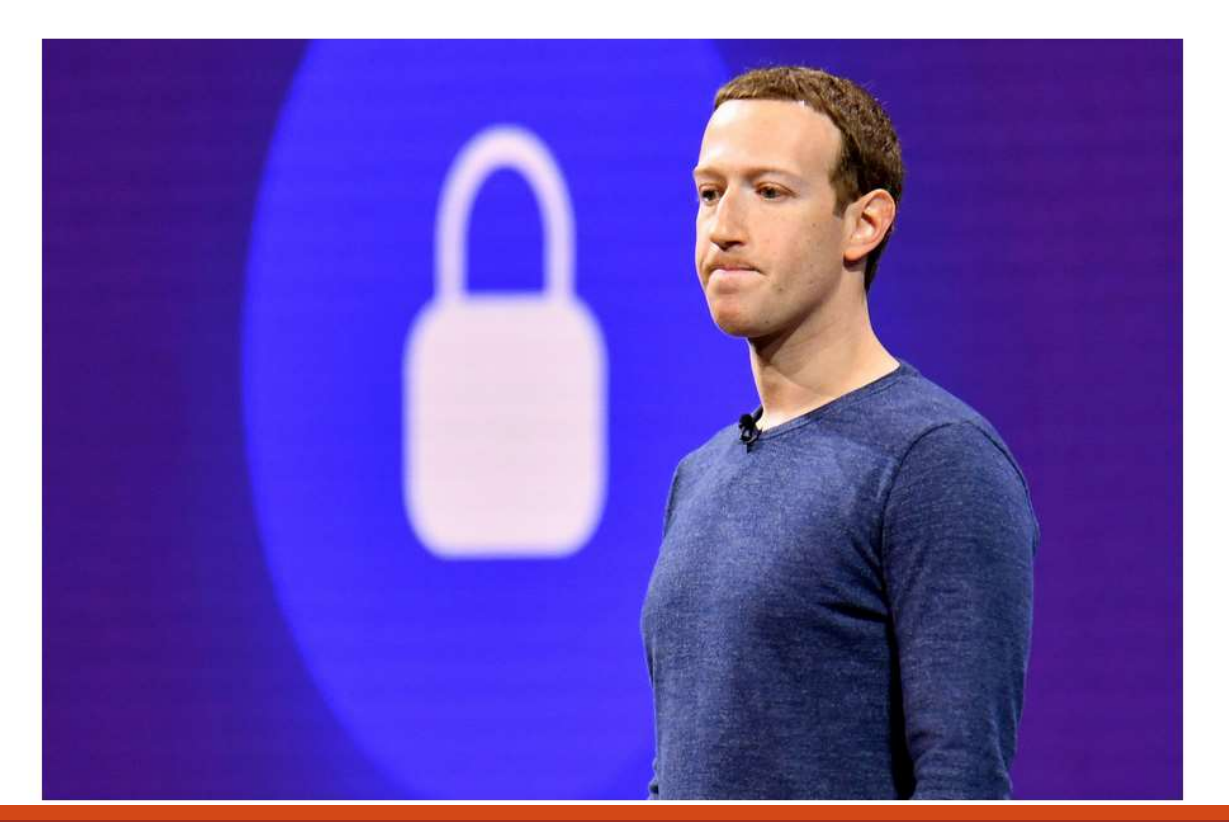

# How many fake profiles did Facebook remove in 2019?

# 5,200,000,000

# There are approximately <how many?> fake Facebook profiles still in existence.

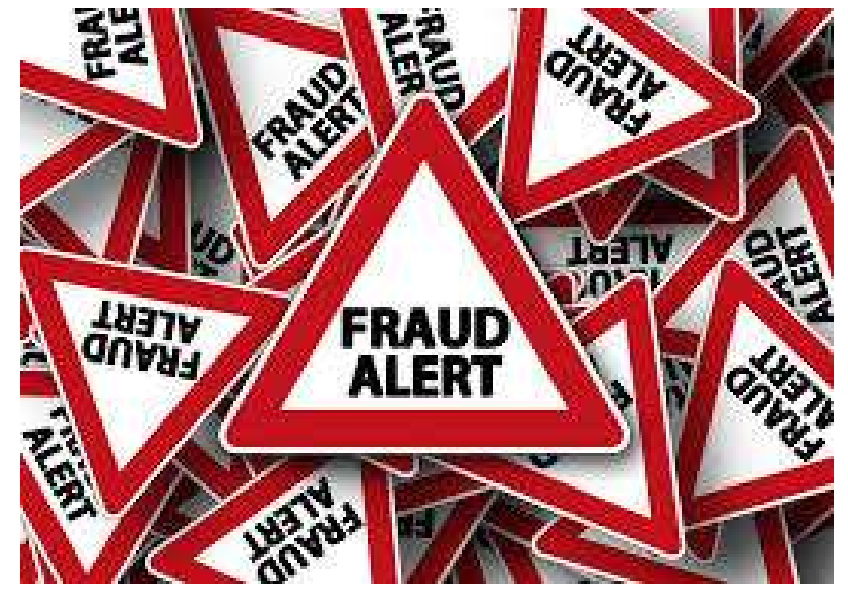

# There are approximately 83 Million fake Facebook profiles still in existence.

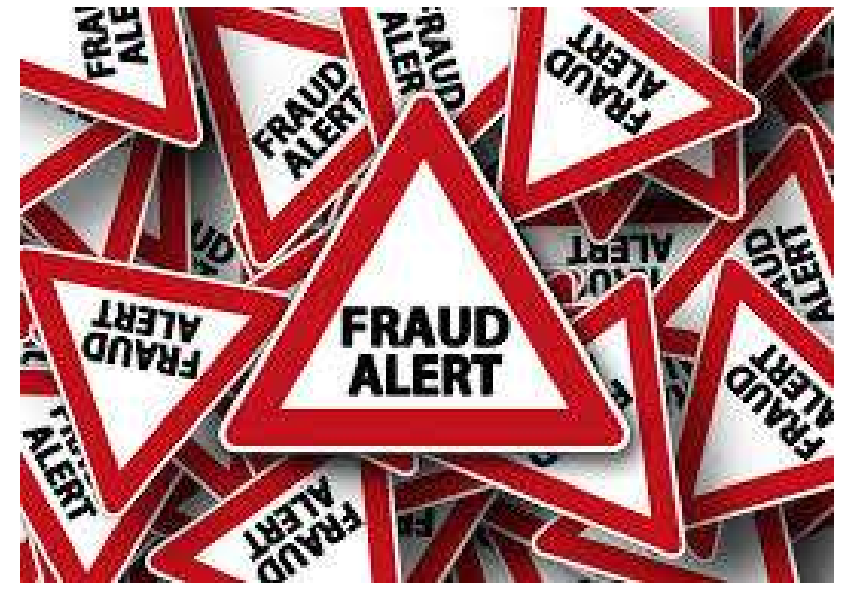

# So…

### **- Only accept friend/follow requests from people you know.**

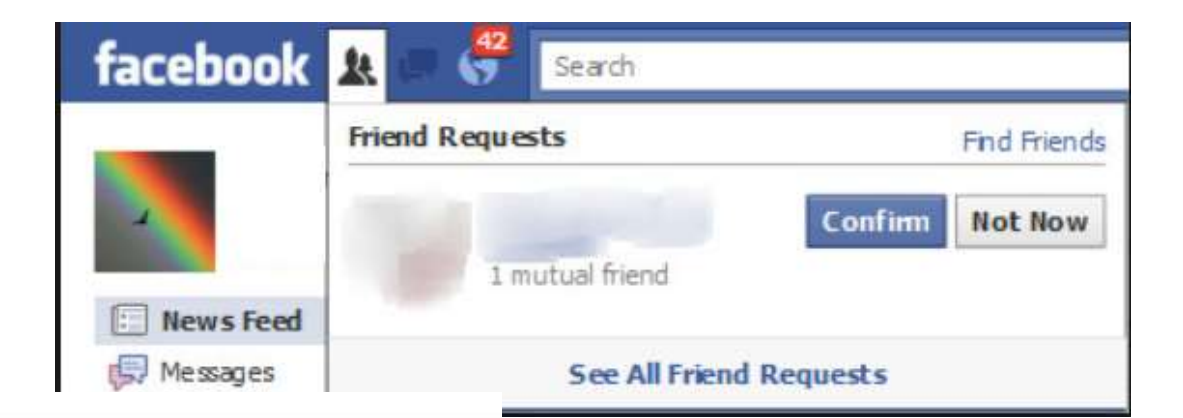

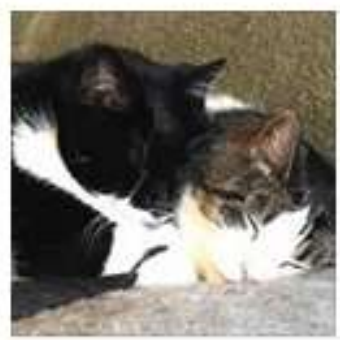

### Shelly **H 8 BILLION FRIENDS**

# Why do hackers target social media?

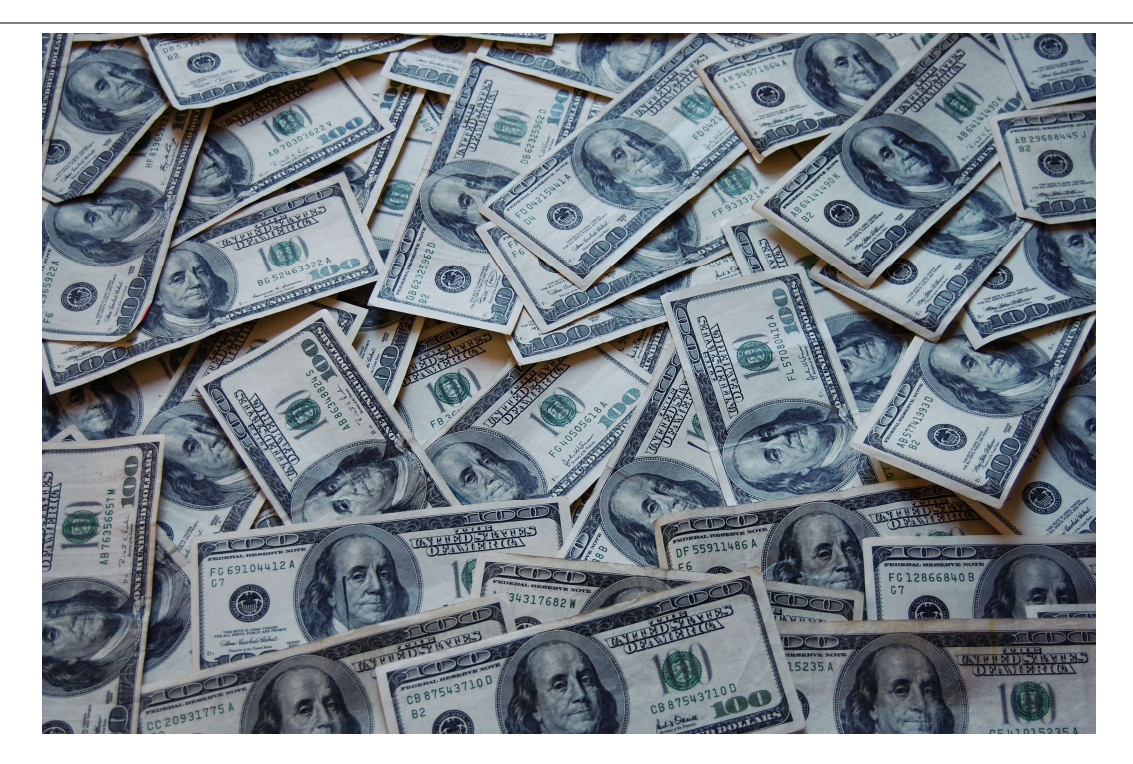

AND...

# Why do hackers target social media?

### **Q** People LOVE to "over share" online

 $\Box$  Social media encourages dangerous level of "assumed trust"

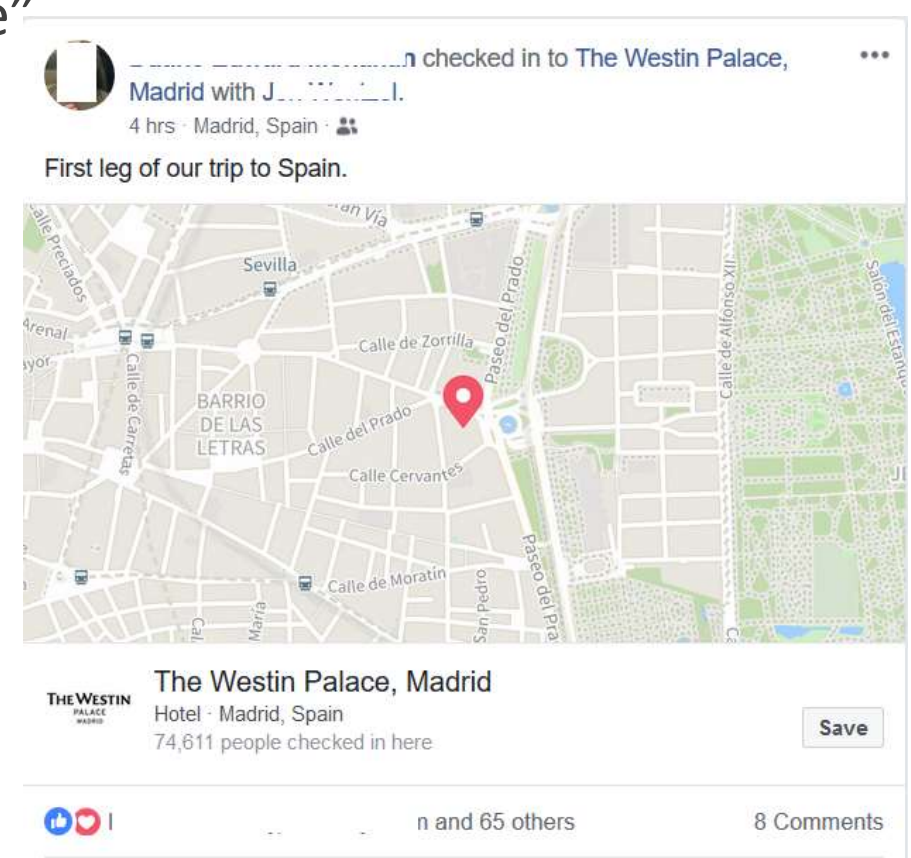

# Review your social media apps' Security pages

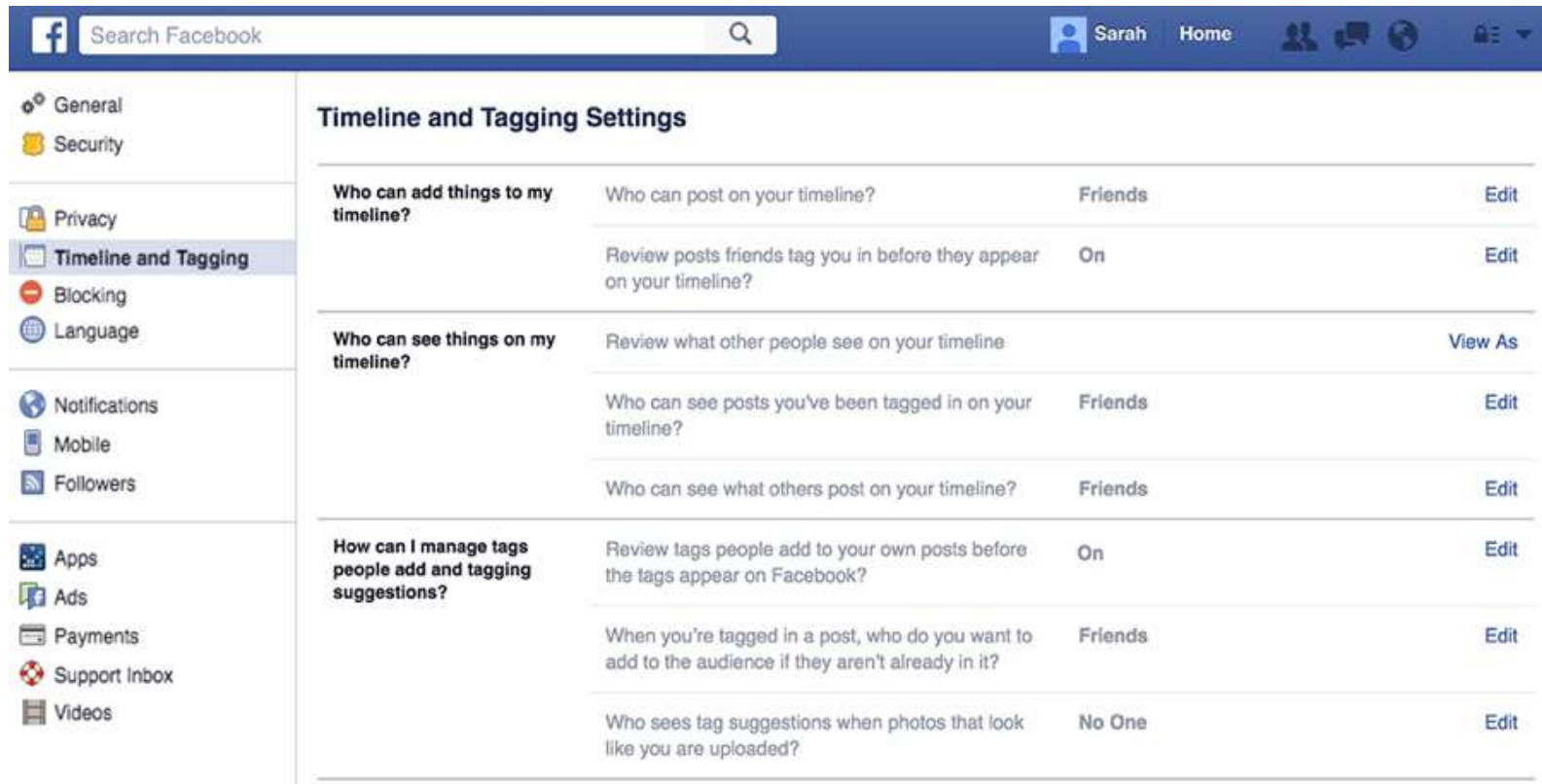

### Let's take a look!

# Social Media apps<sup>,</sup> **Security Pages**

# Browser Security Best Practices Security Best Practice Ser Security Best Pri Browser Security Best Practices<br>
Mark of the browser!<br>
Mark of the browser!<br>
Mark of the browser!<br>
Mark one of the browser!<br>
Mark one of the browser!<br>
Mark one of the throwser and be careful not to install "add-<br>
Mark you Ser Security Best Practice<br>
Markays run the latest version<br>
of the browser!<br>
Markays run the latest version<br>
of the browser!<br>
<br>
HTTPS: AND PADLOCK<br>
Look for the padlock symbol<br>
and the "https:" (secure)<br>
(SECURITY Q)<br>
Choo Ser Security Best Practice<br>
Always run the latest version<br>
of the browser!<br>
Always run the latest version<br>
of the browser!<br>
OA secretive to be careful ont to<br>
ons<sup> download from reputable w<br>
be careful of to<br>
ons that<br>
on</sup> **EXECUTE AND PADLOCK**<br> **COMPLEM SECURITY OF EXECUTE ON THE SECURITY OF EXECUTE OF AND PADLOCK**<br> **COMPLEM SECURITY OF EXECUTE AND PADLOCK**<br>
Look for the padlock symbol<br>
and the "https:" (secure)<br> **COS** choose security quest

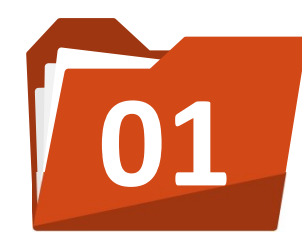

### LATEST VERSIONS

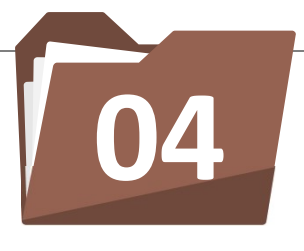

### DOWNLOADS

THICES<br> **ONIMICADS**<br>
Only download programs<br>
from reputable web sites, and<br>
be careful not to install "add-<br>
ons" that you don't<br>
need/want. THICES<br> **DOWNLOADS**<br>
Only download programs<br>
from reputable web sites, and<br>
be careful not to install "add-<br>
ons" that you don't<br>
meed/want. **CONTICES**<br> **DOWNLOADS**<br>
Only download programs<br>
from reputable web sites, and<br>
be careful not to install "add-<br>
ons" that you don't<br>
meed/want.<br> **SECURITY OUESTIONS** CONTICES<br>
DOWNLOADS<br>
Only download programs<br>
from reputable web sites, and<br>
be careful not to install "add-<br>
ons" that you don't<br>
need/want.<br>
SECURITY QUESTIONS **EXECURITY SECURITY PAGE**<br>
Material of the browser!<br>
THEST VERSIONS<br>
Always run the latest version<br>
only download programs<br>
only download programs<br>
from reputable web sites, and<br>
the careful not to install "add-<br>
ons" that **CHICES**<br>
DOWNLOADS<br>
Only download programs<br>
from reputable web sites, and<br>
be careful not to install "add-<br>
ons" that you don't<br>
need/want.<br>
SECURITY QUESTIONS<br>
Choose security questions<br>
whose answers are not easily<br>
dis **DOWNLOADS**<br>
Only download programs<br>
from reputable web sites, and<br>
be careful not to install "add-<br>
ons" that you don't<br>
meed/want.<br> **SECURITY QUESTIONS**<br>
Choose security questions<br>
whose answers are not easily<br>
discovera From reputable web sites, and<br>be careful not to install "add-<br>ons" that you don't<br>need/want.<br>**SECURITY QUESTIONS**<br>Choose security questions<br>whose answers are not easily<br>discoverable on the Internet.<br>**POP-UP ADS**<br>Be careful

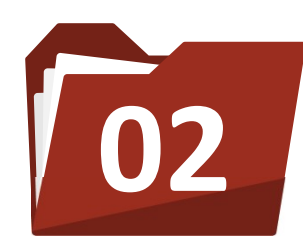

### HTTPS: AND PADLOCK

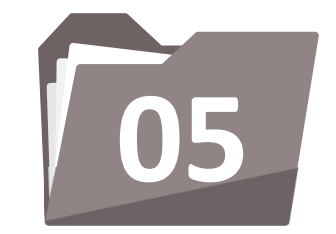

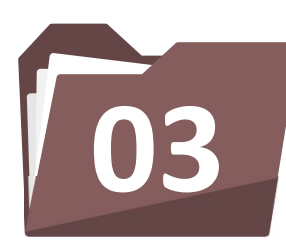

### UPDATE SECURITY PAGE

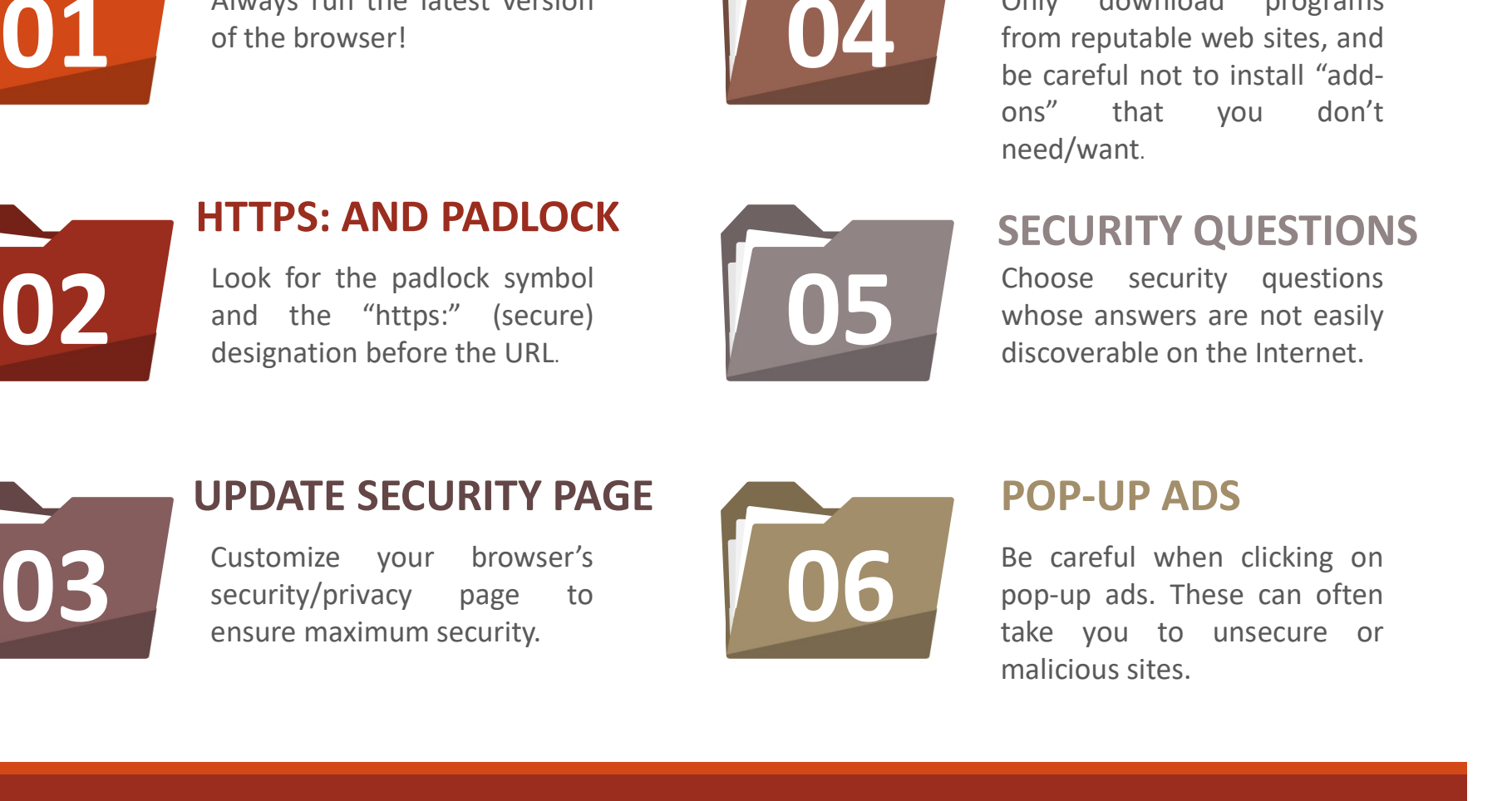

nom reputable web sites, and<br>be careful not to install "add-<br>ons" that you don't<br>meed/want.<br>**SECURITY QUESTIONS**<br>Choose security questions<br>whose answers are not easily<br>discoverable on the Internet.<br>**POP-UP ADS**<br>Be careful be careful not to instant add-<br>ons" that you don't<br>need/want.<br>**SECURITY QUESTIONS**<br>Choose security questions<br>whose answers are not easily<br>discoverable on the Internet.<br>**POP-UP ADS**<br>Be careful when clicking on<br>pop-up ads. T ons that you don't<br>
need/want.<br>
SECURITY QUESTIONS<br>
Choose security questions<br>
whose answers are not easily<br>
discoverable on the Internet.<br>
POP-UP ADS<br>
Be careful when clicking on<br>
pop-up ads. These can often<br>
take you to

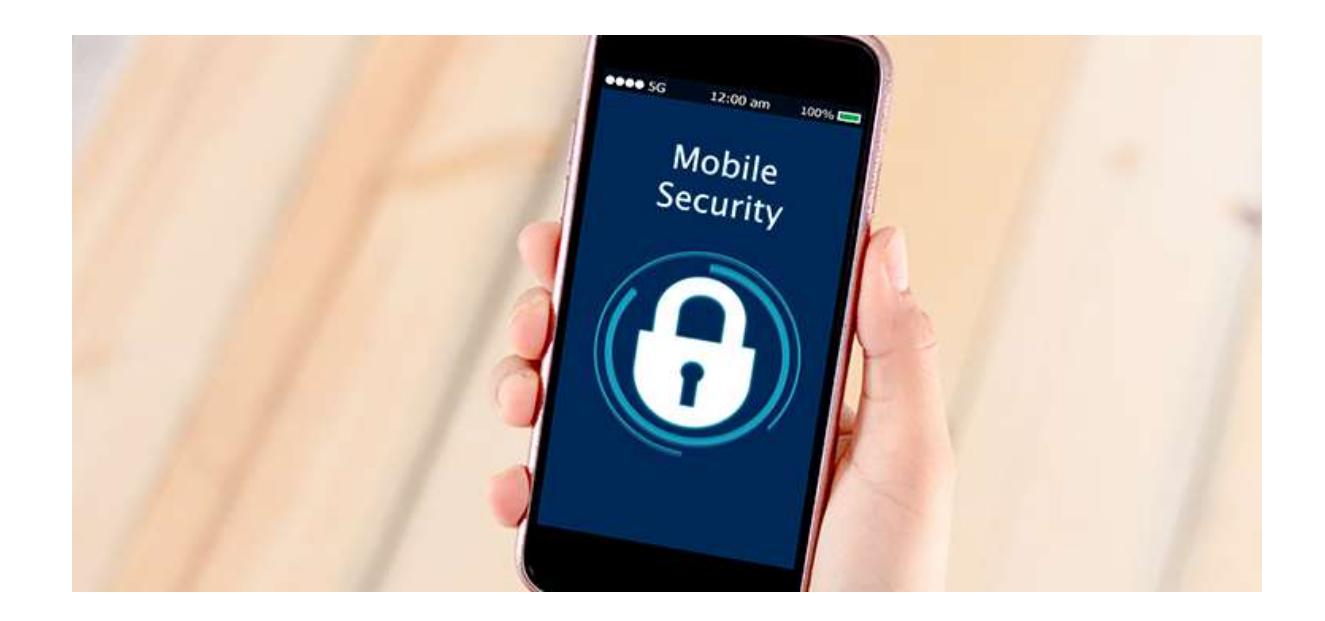

# Mobile Security Tips

# Don't use public WiFi\*!

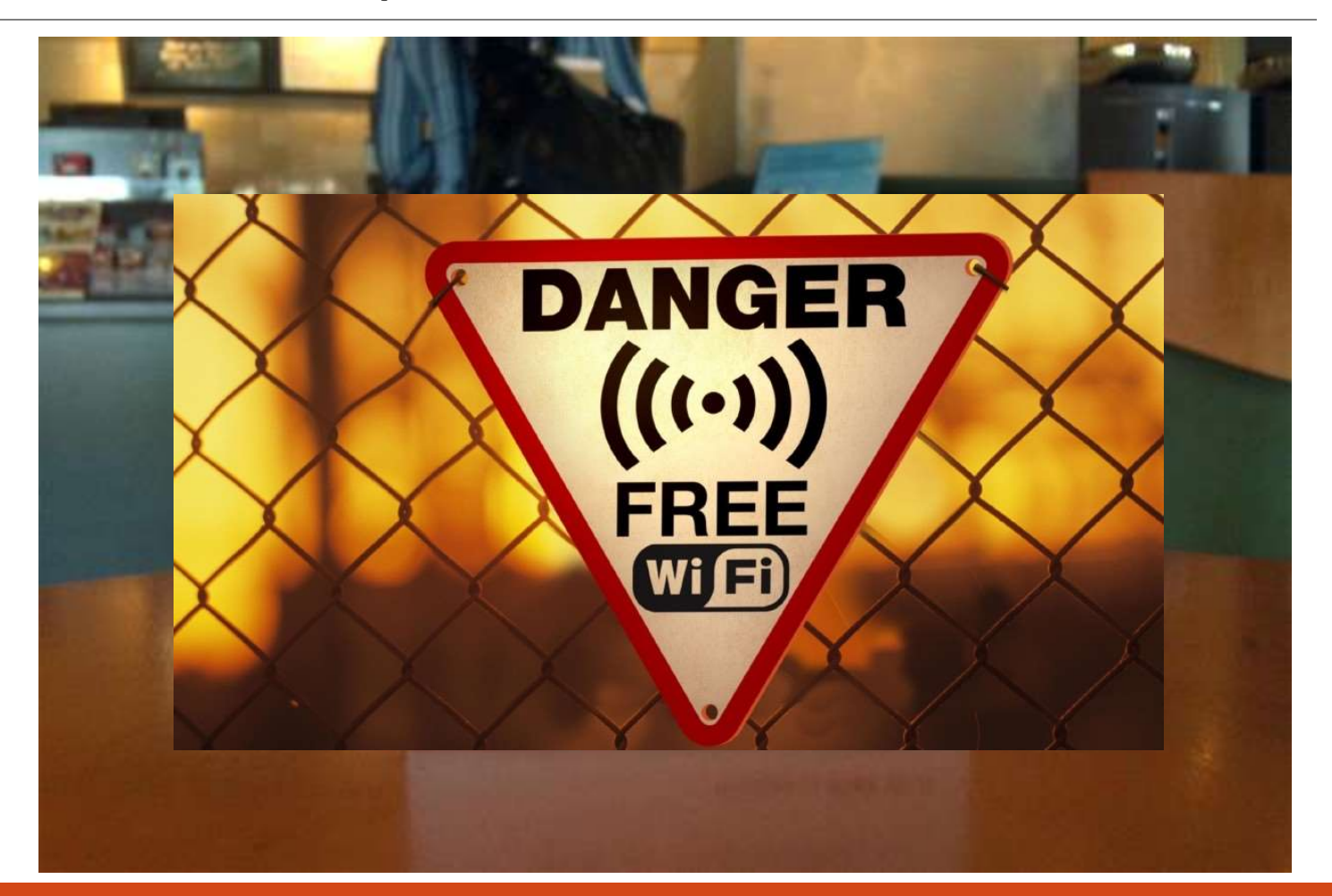

# \*Use a mobile VPN (or hotspot)

Use a VPN when on public WiFi.

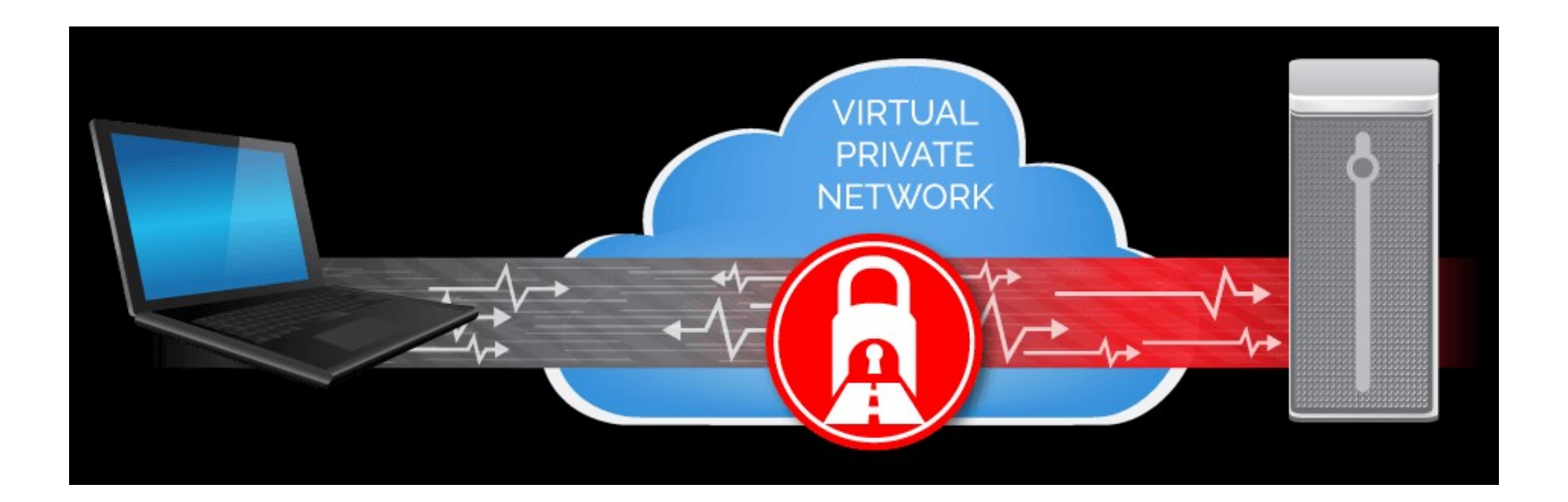

# Use a mobile VPN

■ Prices range from \$3-9/month

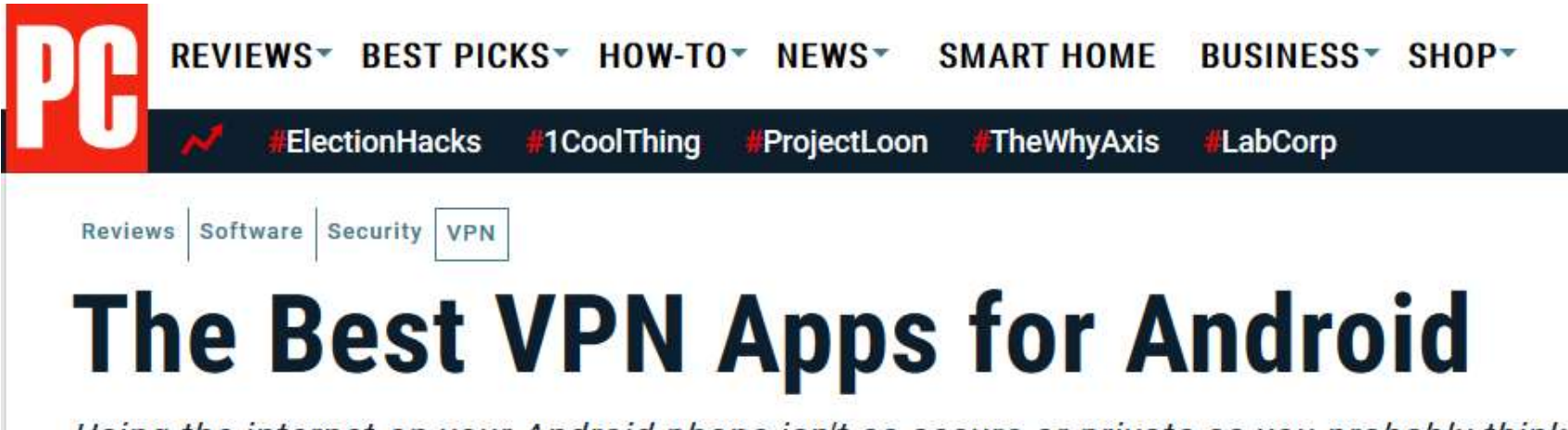

Using the internet on your Android phone isn't as secure or private as you probably think.

# Use Fingerprint or Face ID

utl Airtel 후

 $\Box \Box \Box +$ 

Cancel

### **Touch ID**

4:36 PM

Use your fingerprint in place of your passcode or Apple ID password for purchases.

Start by placing your finger or thumb on the Home Button.

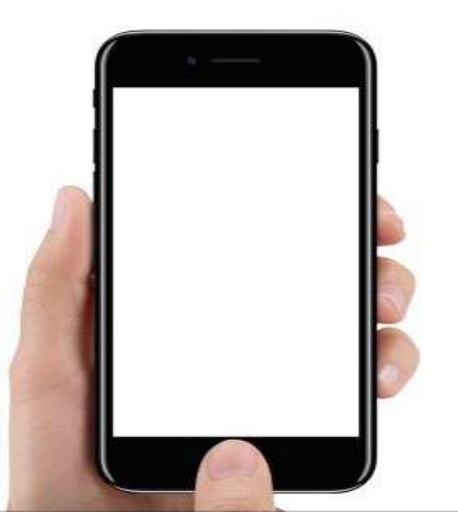

# Fingerprint/Face ID is great until…

 What happens when you lose your phone, or someone steals it?ntl vodafone IE 수

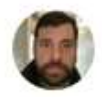

**Matthew Green** @matthew d green

Guide to iOS estimated passcode cracking times (assumes random decimal passcode + an exploit that breaks SEP throttling):

4 digits:  $-13$ min worst ( $-6.5$ avg) 6 digits: ~22.2hrs worst (~11.1avg) 8 digits: ~92.5 days worst (~46 avg) 10 digits: ~9259 days worst (~4629 avg)

10:17 AM - Apr 16, 2018

 $\heartsuit$  1,771  $\heartsuit$  1,276 people are talking about this

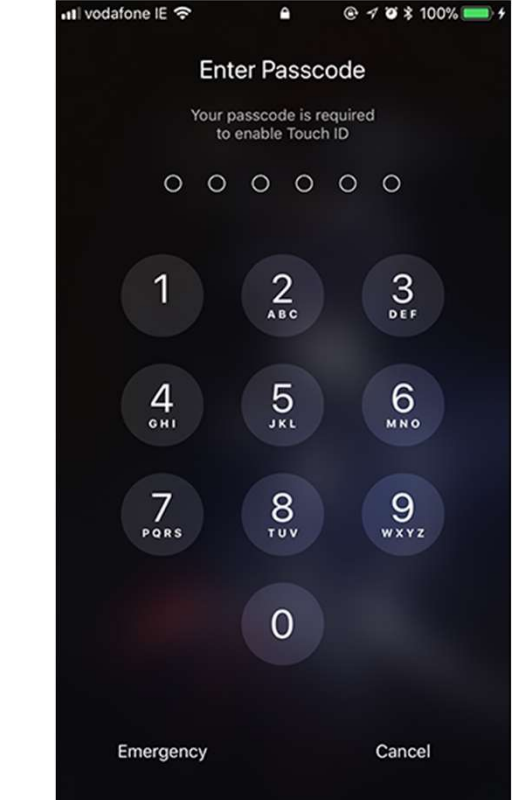

 $\bullet$ 

# So, create a custom passcode

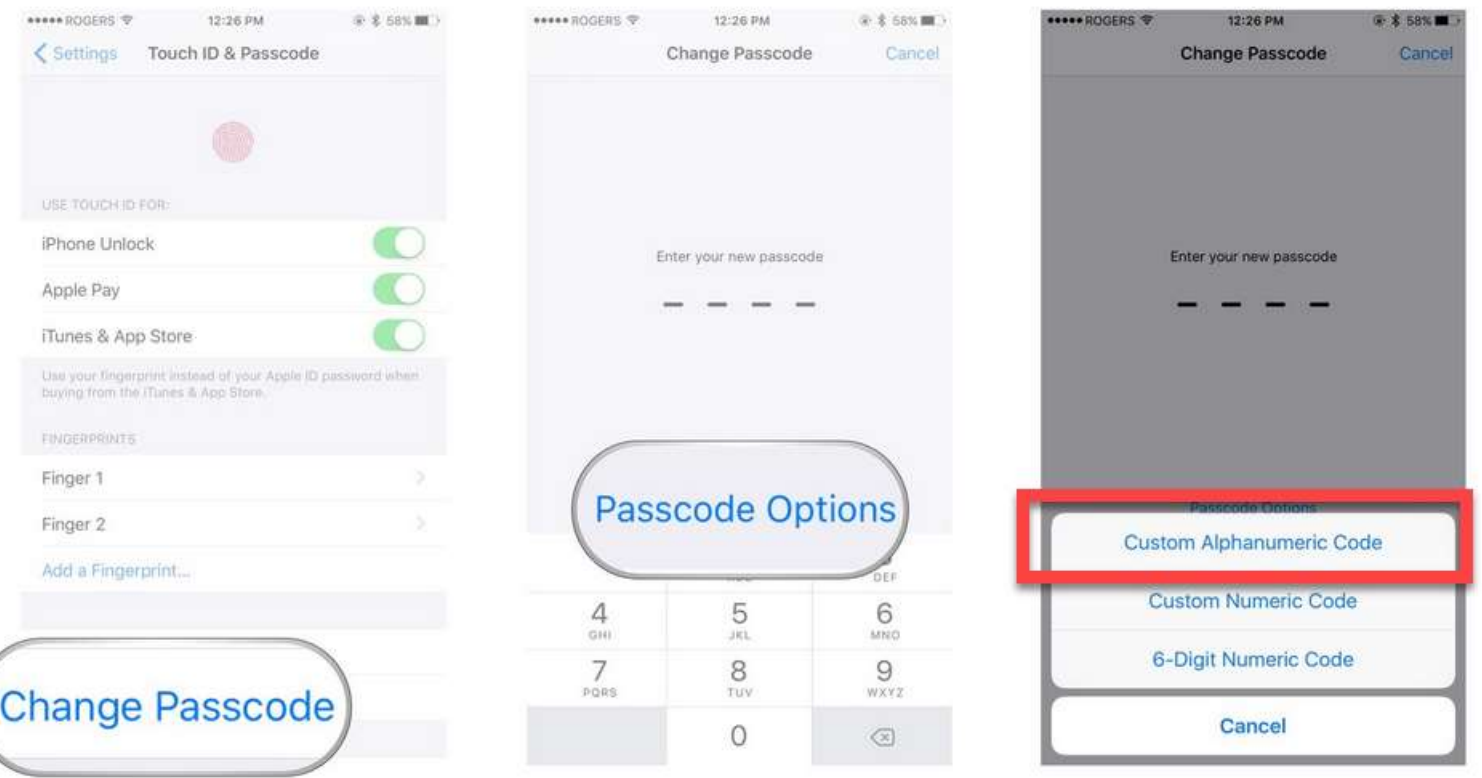

# Password Manager

Can use **unique, complex** passwords for every account, and you don't have **the contact of the contract of the contract of the contract of the contract of the contract of the contract of the contract of the contract of the contract of the contract of the cont** to memorize any passwords!

Fills in users/passwords for you!

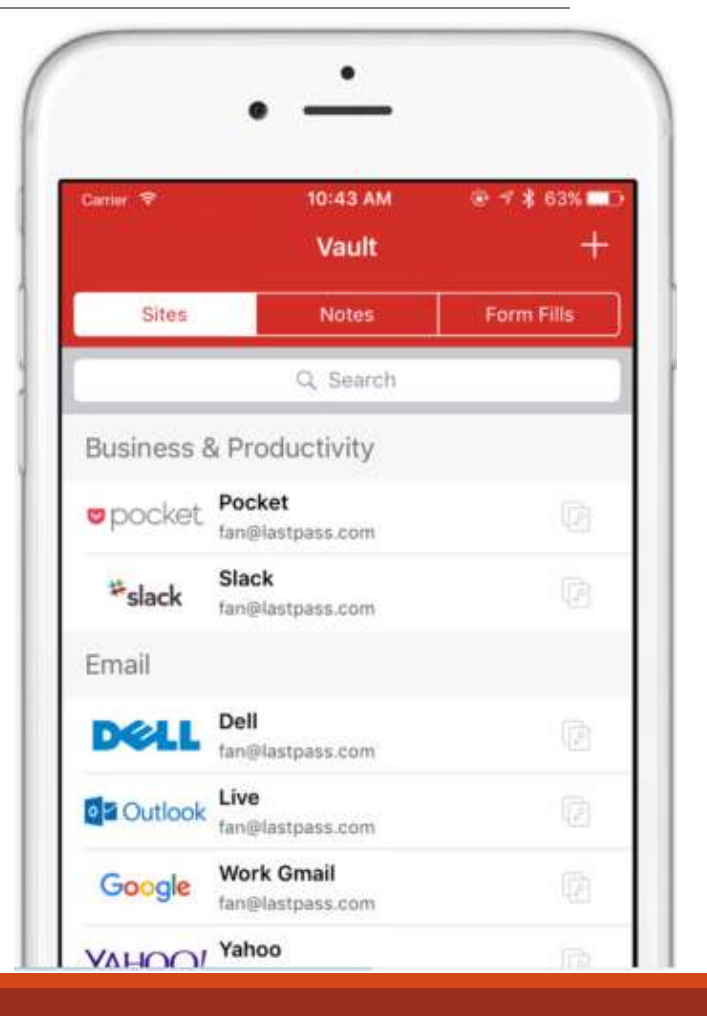

# No clicking!

### Don't click on (unknown) links or attachments in emails or texts!

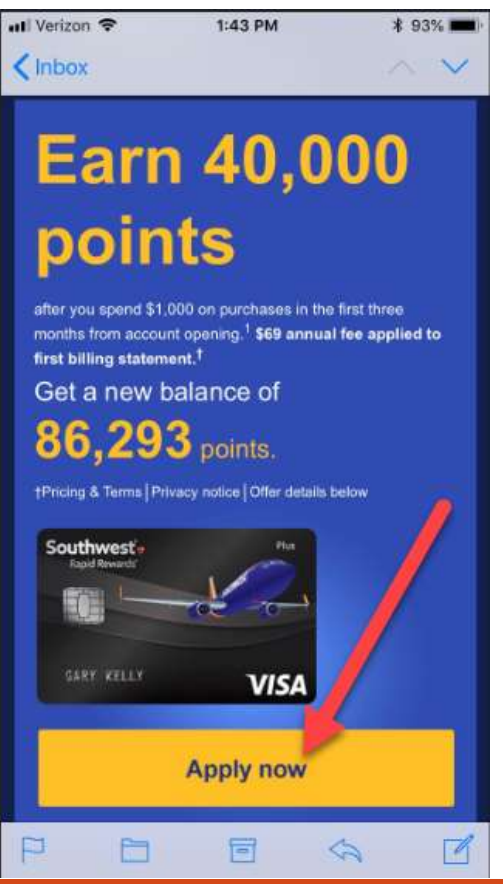

# Install Antivirus on non-iOS

### **Install a well-known and respected mobile antivirus app.**

News > The best Android antivirus in 2018

### The best Android antivirus in 2018

By Nate Drake a day ago Security software

Don't fall victim to the increasing amounts of Android malware

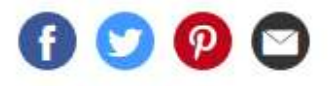

# Get an iPhone  $\odot$

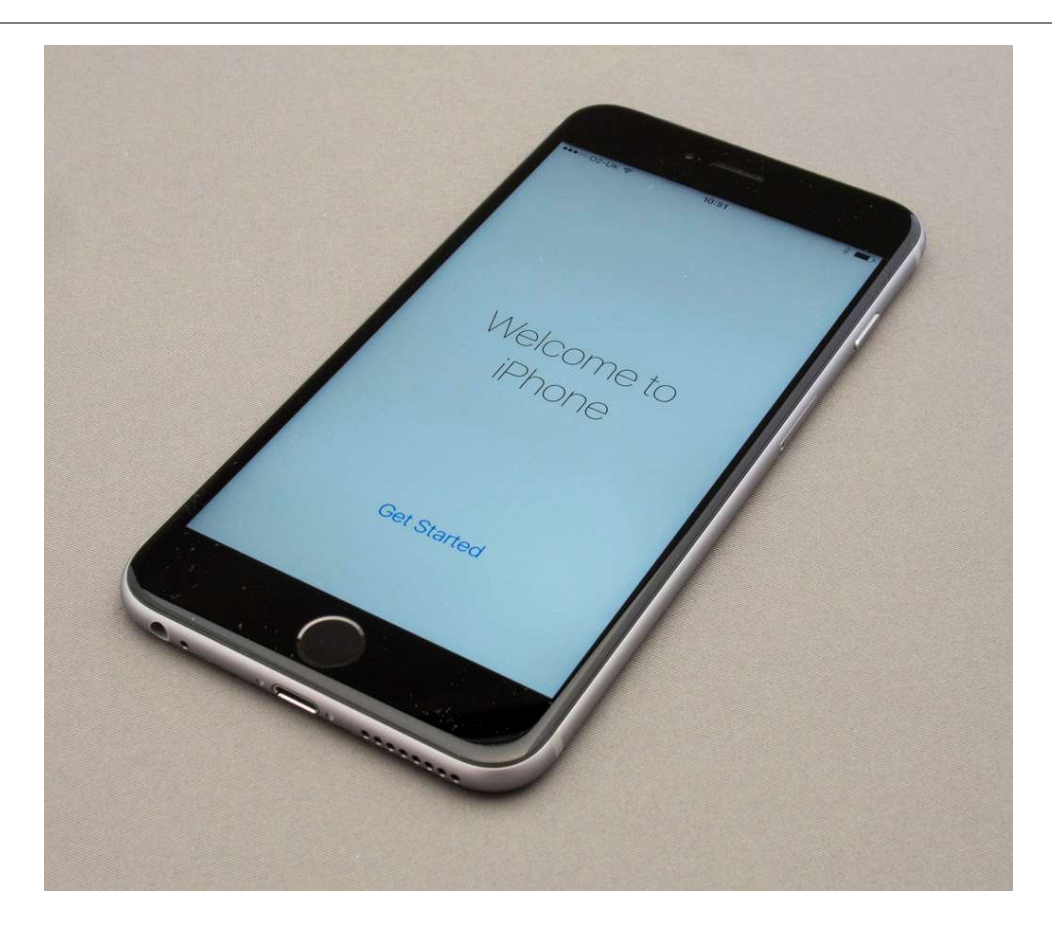

### Shred boarding passes and luggage tags

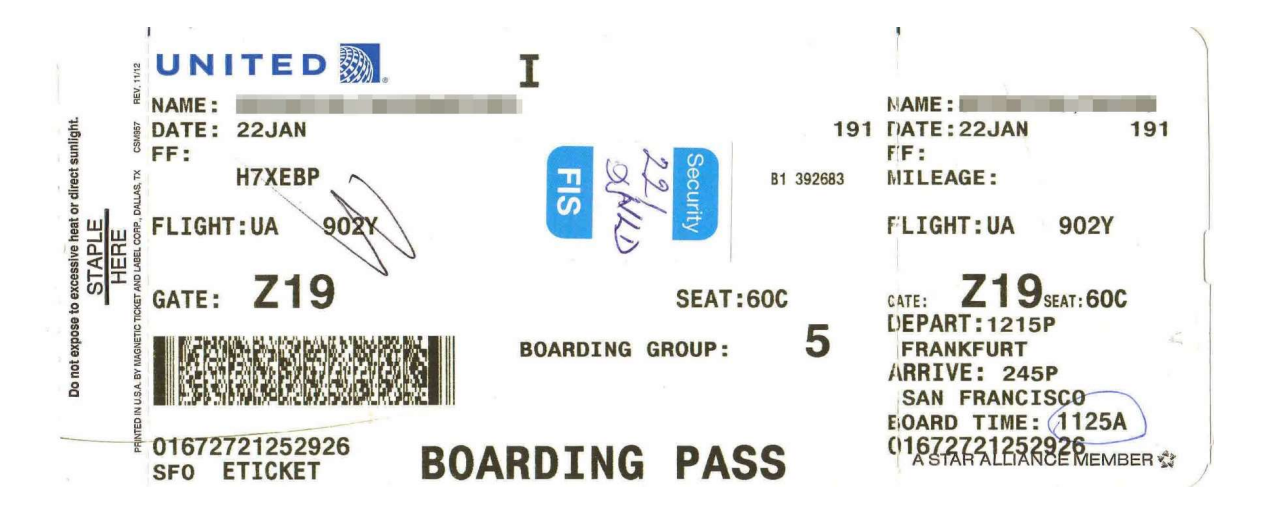

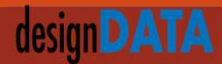

### Shred boarding passes and luggage tags

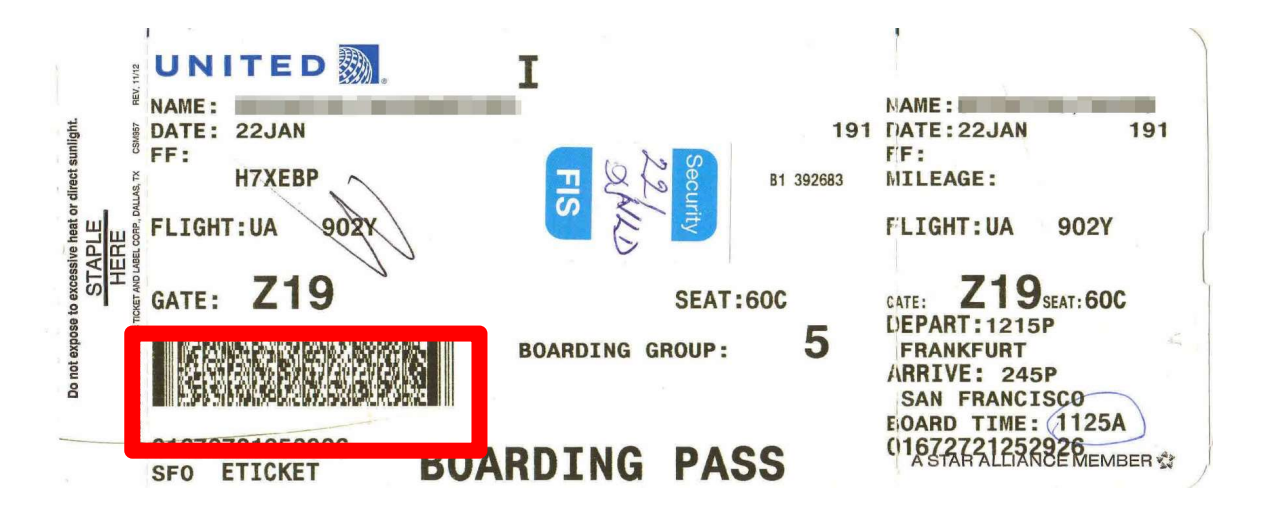

### Shred boarding passes and luggage tags

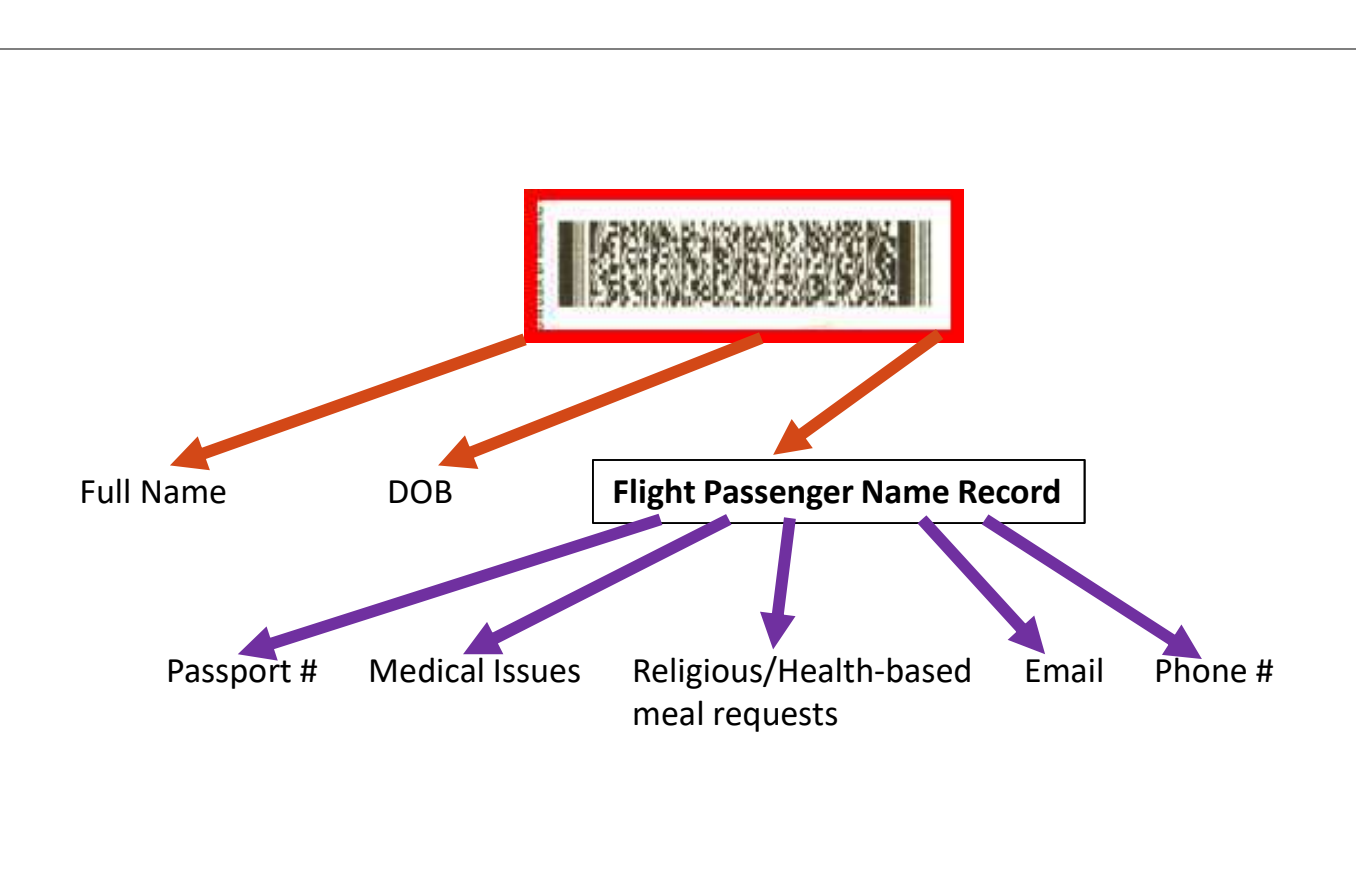

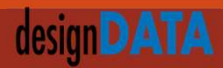

### BYOC (Bring Your Own Charger)

Avoid "Juice jacking"

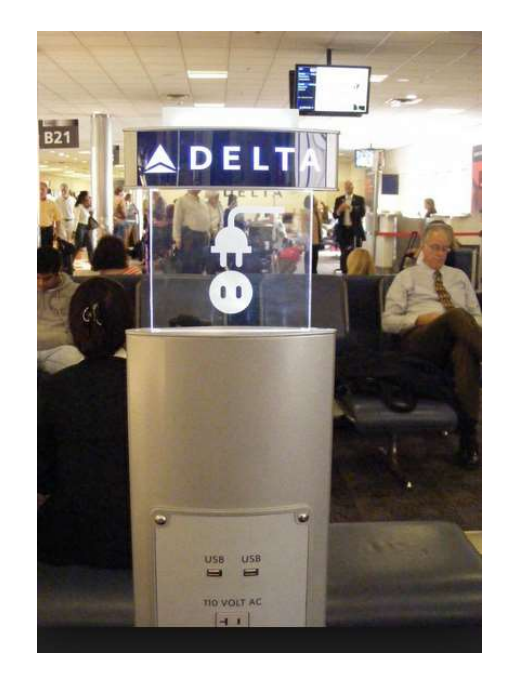

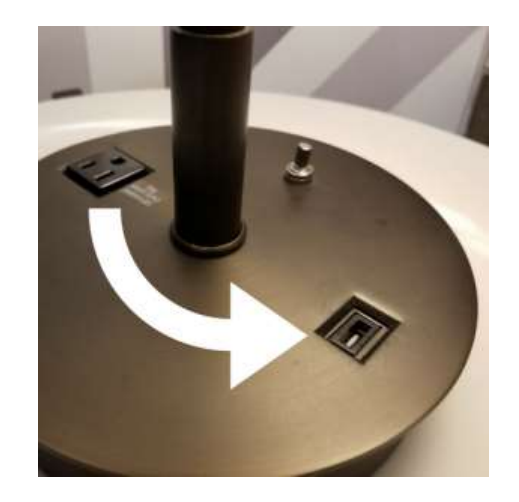

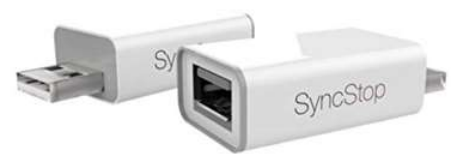

### design **DATA**

# Top 5 Riskiest/Safest Airport WiFi TOP 5 Riskiest/Safes<br>
ISKIEST:<br>
1. San Diego International<br>
2. John Wayne (Southern California)<br>
3. Houston Hobby<br>
4. Southwest Florida Intl (Fort Myers) TOP 5 Riskiest/Safest<br>
ISKIEST:<br>
1. San Diego International<br>
2. John Wayne (Southern California)<br>
3. Houston Hobby<br>
4. Southwest Florida Intl (Fort Myers)<br>
5. Newark International TOP 5 Riskiest/Safes<br>
SISKIEST:<br>
1. San Diego International<br>
2. John Wayne (Southern California)<br>
3. Houston Hobby<br>
4. Southwest Florida Intl (Fort Myers)<br>
5. Newark International FOP 5 Riskiest/Safest<br>
SKIEST:<br>
1. San Diego International<br>
2. John Wayne (Southern California)<br>
3. Houston Hobby<br>
4. Southwest Florida Intl (Fort Myers)<br>
5. Newark International TOP 5 RISKIEST/Safes<br>
ISKIEST:<br>
1. San Diego International<br>
2. John Wayne (Southern California)<br>
3. Houston Hobby<br>
4. Southwest Florida Intl (Fort Myers)<br>
5. Newark International

#### RISKIEST:

- 
- 
- 
- 
- 

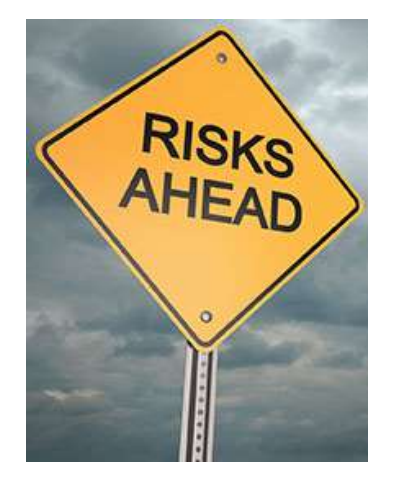

### SAFEST:

- 
- 
- 
- 

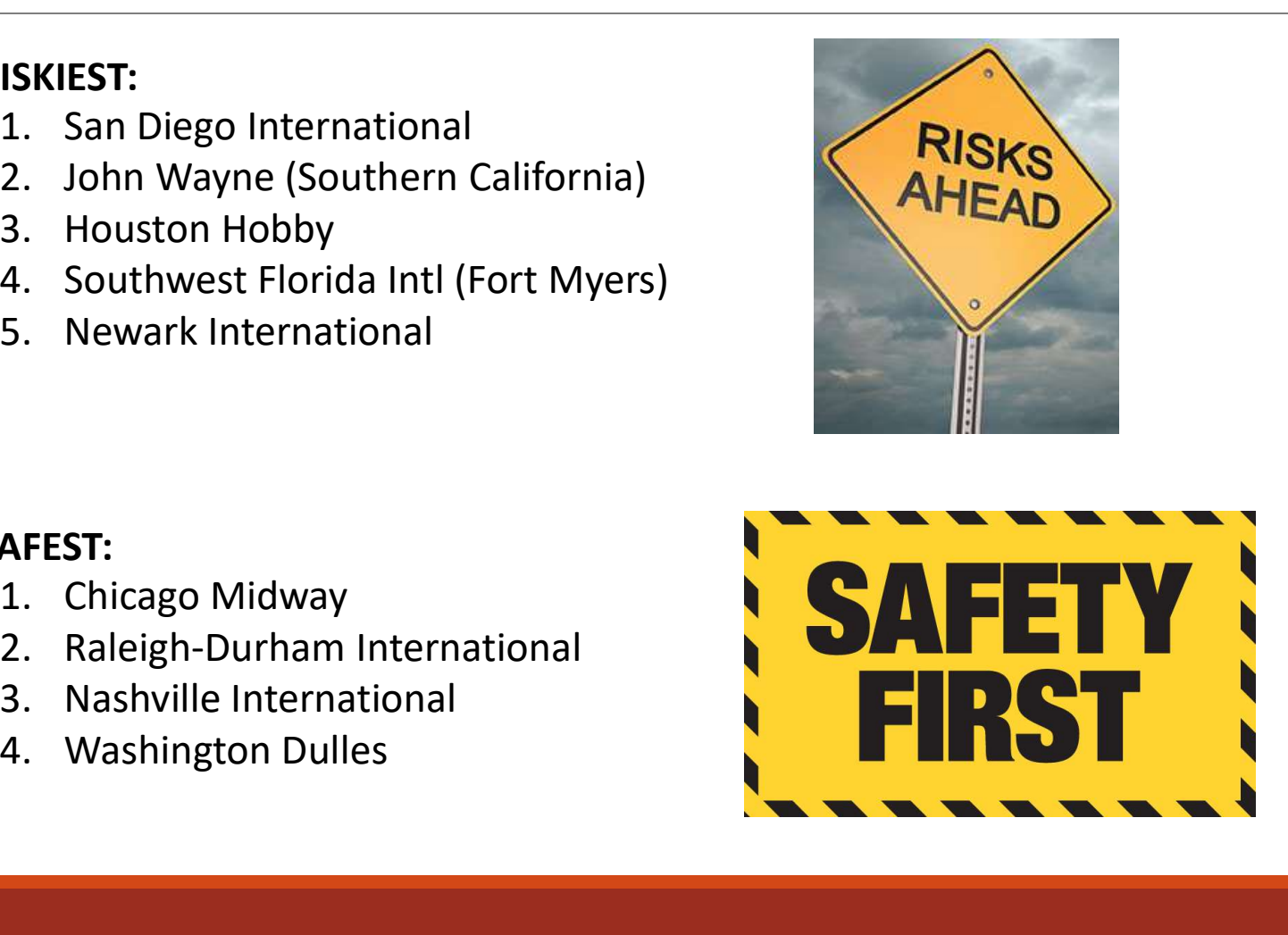

# Don't use in-room safes

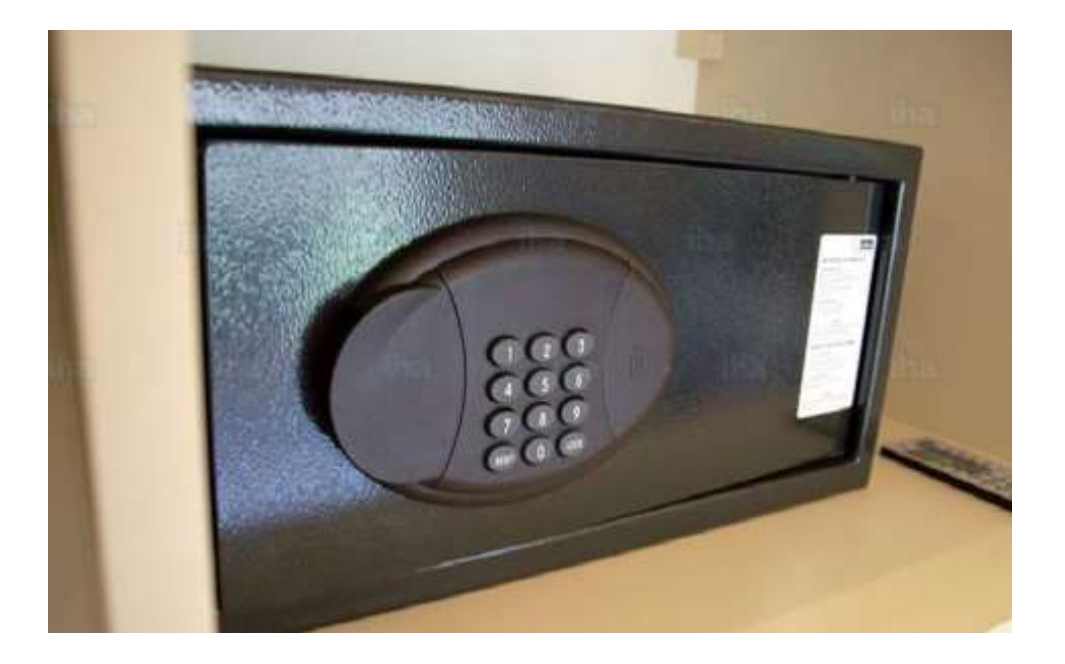

# Travel Security Best Practices

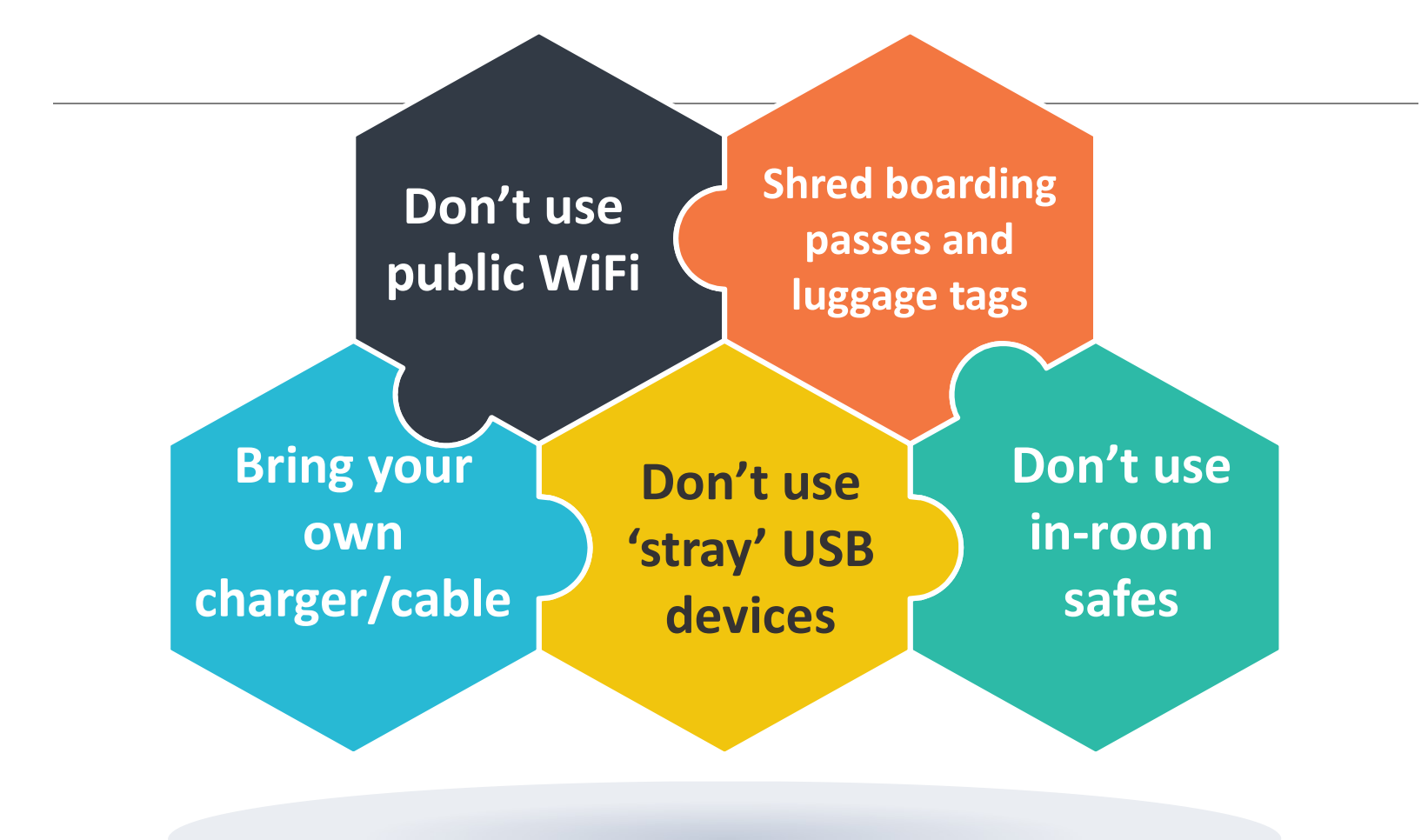

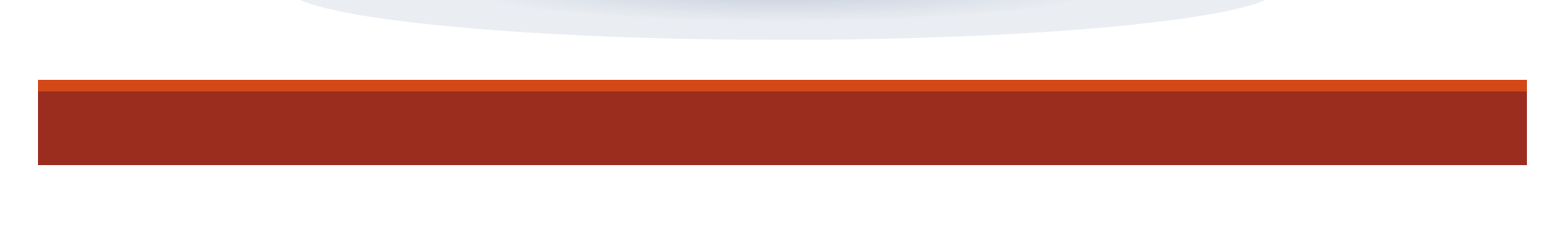